# **ANÁLISIS MULTITEMPORAL DE LA COBERTURA DEL SUELO UTILIZANDO MEDOLOGÍAS VCS Y CORINE LAND COVER CASO DE ESTUDIO.**

**JOHN JAIRO CONDE TORO Cód.: 83201515323**

# **YULY SILVANA MARULANDA MORENO Cód.: 83201515350**

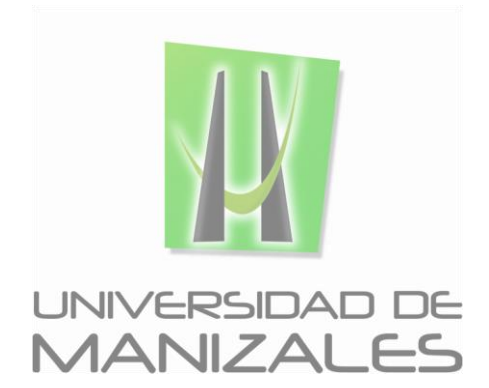

# **UNIVERSIDAD DE MANIZALES FACULTAD DE CIENCIAS E INGENIERÍA PROGRAMA ESPECIALIZACIÓN EN SISTEMAS DE INFORMACIÓN GEOGRÁFICA MANIZALES 2016**

# **ANÁLISIS MULTITEMPORAL DE LA COBERTURA DEL SUELO UTILIZANDO MEDOLOGÍAS VCS Y CORINE LAND COVER CASO DE ESTUDIO.**

**JOHN JAIRO CONDE TORO Cód.: 83201515323**

# **YULY SILVANA MARULANDA MORENO Cód.: 83201515350**

Trabajo de Grado presentado como opción parcial para optar al título de Especialista en Información Geográfica

# **UNIVERSIDAD DE MANIZALES FACULTAD DE CIENCIAS E INGENIERÍA PROGRAMA ESPECIALIZACIÓN EN SISTEMAS DE INFORMACIÓN GEOGRÁFICA MANIZALES 2016**

#### **AGRADECIMIENTOS**

Los autores expresan sus agradecimientos a:

Dios principalmente,

A La Universidad de Manizales en la ardua labor de impartir conocimientos.

A Herman Usma, Técnico Agroecológico experto en Sistemas de Información Geográfica de la Alcaldía de Palmira, por la valiosa ayuda e información suministrada en el desarrollo de esta investigación.

Germán Gil Rivera y Carlos López, Profesionales en Catastro del Instituto Geográfico Agustín Codazzi, por el acompañamiento, orientación en campo y localización de usos de suelo.

A mi familia, irrenunciable esperanza de mis días.

## **CONTENIDO**

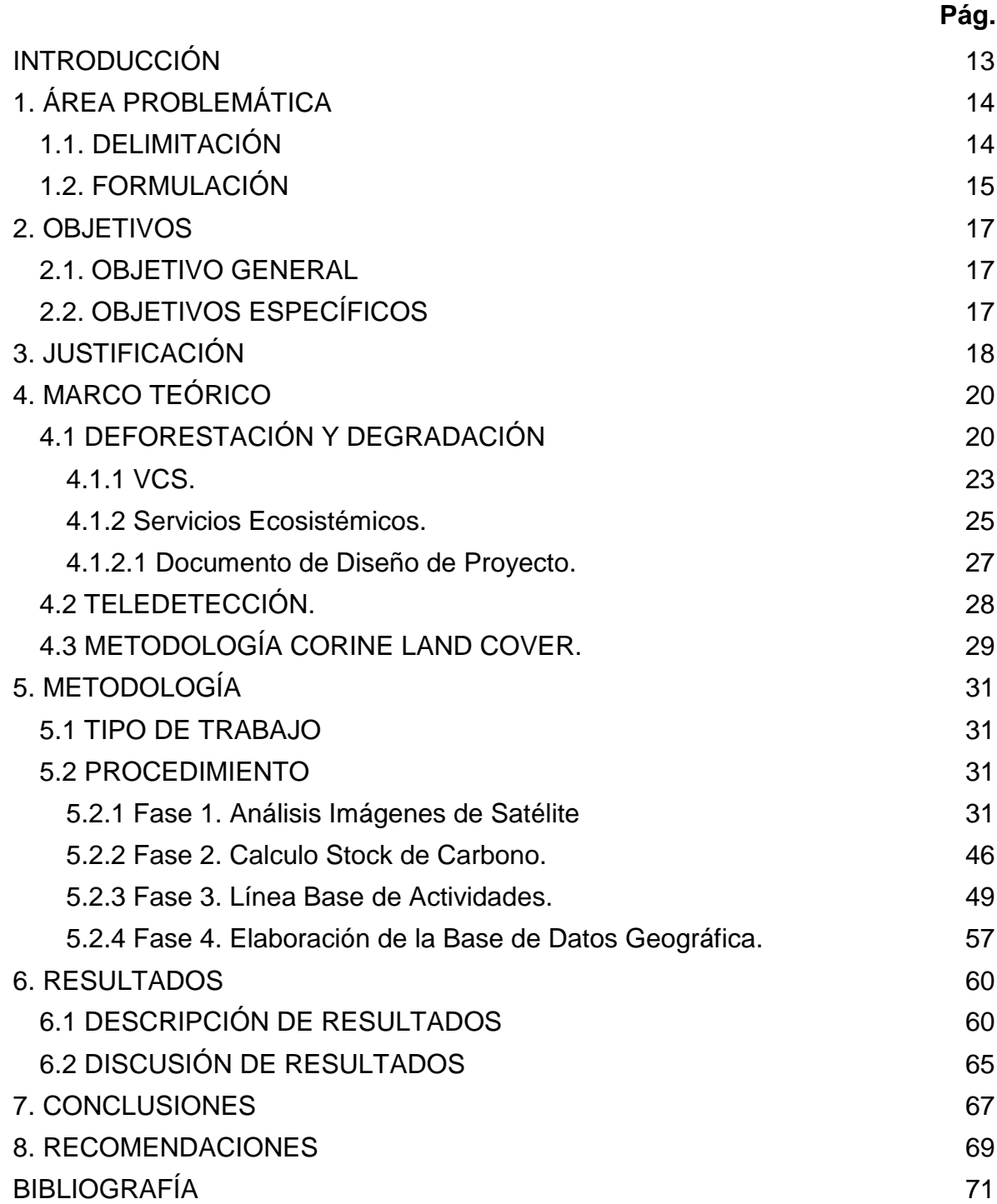

# **LISTA DE FIGURAS**

## **Pág.**

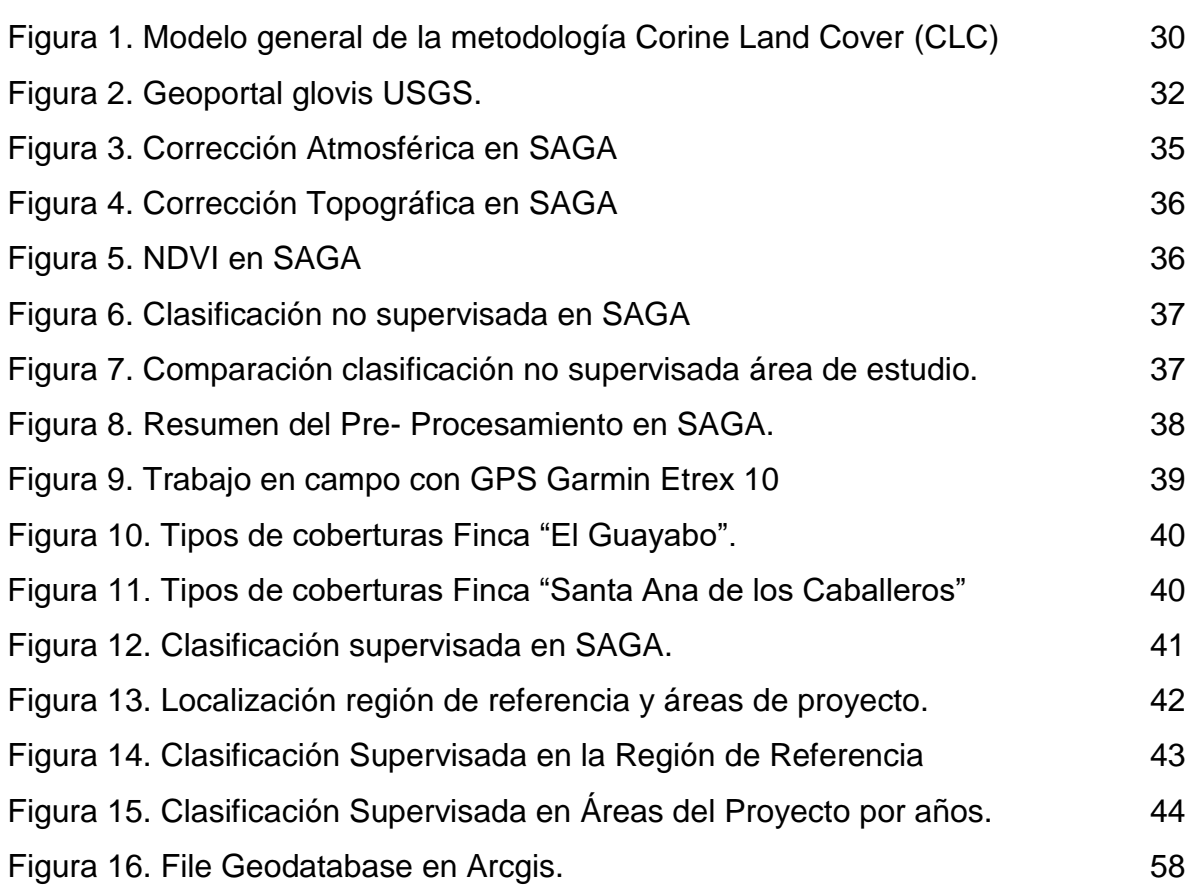

# **LISTA DE TABLAS**

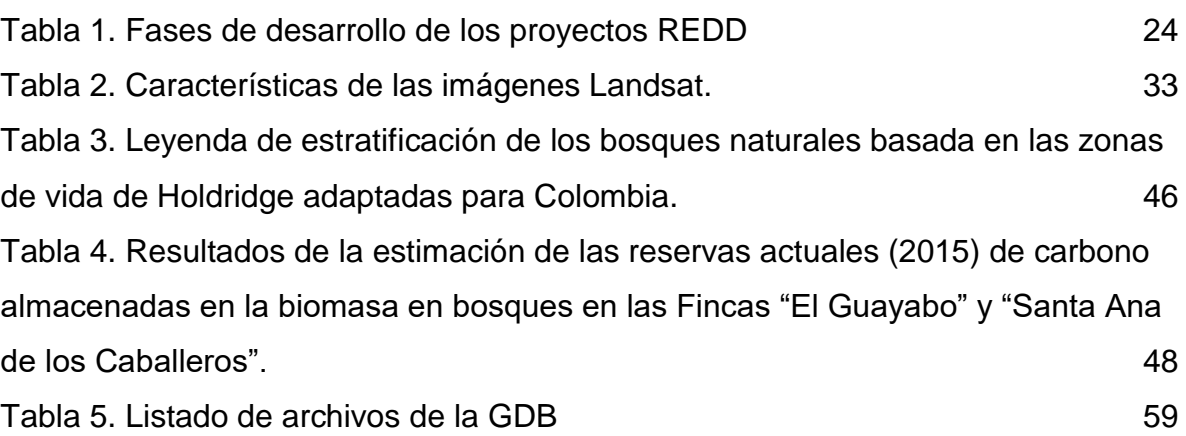

# **LISTA DE GRÁFICAS**

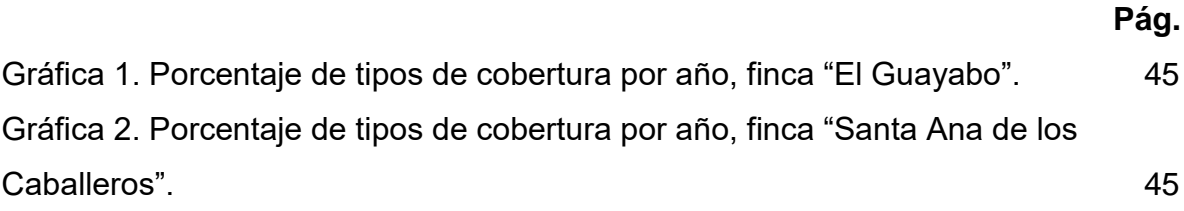

# **LISTA DE ANEXOS**

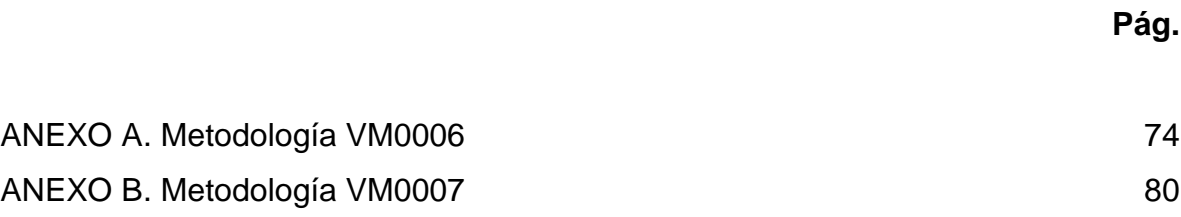

## **GLOSARIO**

**Análisis Multitemporal:** Valoración y comparación de los cambios sufridos en las coberturas y usos del suelo dentro de un espacio-tiempo, en el área de estudio en la temporalidad demarcada, período 1991-2015.

**Biomasa Aérea:** Toda la biomasa de la vegetación viva, tanto maderera como herbácea, que se halla por encima del suelo, incluyendo tallos, cepas, corteza, semillas y follaje.

Nota: En los casos en los que el sotobosque sea un componente menor del depósito de carbono de la biomasa aérea, es aceptable que se lo excluya para las metodologías y los datos asociados que se utilizan en ciertos niveles, siempre que éstos se empleen de manera coherente a lo largo de toda la serie temporal del inventario.

**Clasificación Supervisada:** Proceso en el que se ordena jerárquicamente las áreas de cobertura conocida de acuerdo al comportamiento de los pixeles mediante la combinación de diferentes bandas, para realizar la selección de polígonos identificando usos, se debe tener conocimiento previo del área objeto de estudio, ya sea a través de trabajo de campo y colecta de puntos GPS, fotografías áreas, cartografía de la zona, imágenes satelitales o haciendo uso de un programa informático como Google Earth visualizando los tipos de cobertura. De esta manera los pixeles que no quedan dentro de los polígonos reconocidos en la clasificación supervisada toman igual comportamiento a las áreas de entrenamiento.

**Formato Raster:** Conjunto de celdas localizadas en coordenadas contiguas, implementadas en una matriz 2D. Cada celda, también llamada elemento de

imagen, elemento de matriz o "pixel", es referenciada por índices de línea y columna y contiene un número que representa el tipo o valor del atributo mapeado. Cada pixel representa una cualidad cuantificable de observación, representada en la localización mediante un tono de color que se traduce a un valor numérico o *Nivel Digital ND.*

**Formato Vectorial:** Tratamiento y representación espacial de entidades formado por un par de puntos ordenados, definiendo el sentido del vector y la distancia, su magnitud. Este formato define objetos geométricos mediante la codificación explícita de sus coordenadas. Los puntos se codifican en formato vectorial por un par de coordenadas en el espacio, las lineas como una sucesión de puntos conectados y los polígonos como lineas cerradas o como un conjunto de líneas que constituyen las diferentes fronteras del polígono.

**Imágenes Satelitales:** Representación visual, producto de un sensor instalado en un satélite artificial mediante la captura de radiación electromagnética emitida o reflejada por un cuerpo celeste, posteriormente, la información captada se transmite a estaciones terrenas en las que se visualiza, procesa y analiza convirtiéndose en el resultado final, una imagen satelital, aportando características de diferentes partes de la tierra representadas a través de escalas espaciales.

**REDD:** Reducción de Emisiones por Deforestación y Degradación.

**Silvopastoril:** Sistema de producción en terrenos que implica el mantenimiento de vegetación arbórea (leñosas perennes, árboles o arbustos) conjugada con la crianza y levante de ganado. En este sistema se detallan cinco componentes que se consideran esenciales que son; componente arbóreo, ganadero, forrajero, suelo y clima.

**Sotobosque:** es el área de un bosque que crece más cerca del suelo por debajo del dosel vegetal. La vegetación del sotobosque consiste en una mezcla de plántulas y árboles jóvenes, así como arbustos. (Kramer 2004).

**VCS** (*Verified Carbon Standard):* Conjunto de metodologías encaminadas a portar uniformidad o estándares al Mercado voluntario y credibilidad a los certificados de reducción de emisiones voluntarias.

#### **RESUMEN**

En esta investigación se empleó la metodología Corine Land Cover Colombia para la obtención de coberturas en Imágenes Landsat de la región montañosa del municipio de Palmira, departamento del Valle del Cauca.

Se pretende conocer la viabilidad de los predios del municipio que tienen vocación de protección para ser clasificados como proyectos REDD bajo la metodología VCS.

La investigación se desarrolló en 4 fases que abarcan el procesamiento de imágenes de satélite, el cálculo del stock de carbono localizado en la biomasa aérea, el desarrollo de una línea base de trabajo con la comunidad afectada y por último el manejo de toda la información recolectada y generada en una base de datos geográfica.

Para el manejo y clasificación de las imágenes de satélite se empleó el software libre SAGA GIS y se adaptó con el software comercial ArcGis, demostrando que el uso de software libre puede ser empleado con tranquilidad en proyectos importantes disminuyendo costos y obteniendo aceptables resultados.

**PALABRAS CLAVE:** Teledetección, Clasificación Supervisada, REDD, Multitemporal, Coberturas, Imágenes de Satélite.

# **ABSTRACT**

In this investigation there used the methodology Corine Land Cover Colombia for the obtaining coverage in Images Landsat of the mountainous region of the municipality of Palmira, department of Valle del Cauca.

It aims to assess the viability of the premises of the municipality who have a vocation of protection to be classified as projects under the VCS REDD methodology.

The research was conducted in four phases covering the processing of satellite images, the calculation of carbon stock located in aboveground biomass, developing a working base line with the affected community and finally the management of all information collected and generated in a geographic database.

For handling and classification of satellite images free software was used SAGA GIS and adapted with the commercial software ArcGis, demonstrating that the use of free software can be used coolly in important projects diminishing costs and obtaining optimal results.

**KEY WORDS:** Remote Sensing, Supervised Classification, REDD, Multitemporary, Coverages, Satellite Images.

#### **INTRODUCCIÓN**

<span id="page-12-0"></span>El número de hectáreas de bosque deforestadas y degradadas en el mundo y en el país va en aumento año tras año, es por ello que se hace necesario analizar como este fenómeno evoluciona en el tiempo, para encontrar cuáles son los factores que se involucran y deducir las dinámicas que implican estas pérdidas en el medio ambiente en particular en el territorio colombiano.

Para la cuantificación de estas pérdidas en el país se usan varios métodos y técnicas de percepción remota una de estas es Corine Land Cover con la cual se han realizado las ultimas cuantificaciones y proyecciones por parte del IDEAM; esta metodología se empleará en el desarrollo del presente trabajo en conjunto con la metodología Verified Carbon Standard (VCS) con la cual se busca evaluar si los terrenos que son materia de estudio en este informe son aptos para ser postulados como proyectos REDD y, de esta manera lograr preservar estas zonas de la deforestación y de la degradación.

Con esta prueba piloto se busca que todos los predios que el Municipio de Palmira ha adquirido como áreas de importancia estratégica para la conservación del recurso hídrico, sean estudiados y analizados a través de técnicas metodológicas como las que se desarrollan en este, con el objetivo de ser incluidos en proyectos REDD buscando así una disminución de la deforestación y degradación, además vinculando a la comunidad circundante a los predios en la ejecución del mismo.

## **1. ÁREA PROBLEMÁTICA**

<span id="page-13-0"></span>En Colombia se ha venido estudiando la pérdida de las áreas de bosque a lo largo de los años con el fin de entender el comportamiento, tendencias y evaluación del cumplimiento de políticas ambientales para orientar o modificar acciones en caso de detectar tendencias no deseadas, determinando el impacto en el cambio climático global.

Colombia se ubica en la zona tropical, es por esto que las actividades y proyectos que se lleven a cabo para frenar, reducir o evitar la deforestación y prevenir las emisiones de Gases de Efecto Invernadero (GEI) son vistas como una opción para la mitigación del cambio climático, por esto, se crea la importancia localizar los impactos no solo a escalas globales sino también a escalas locales, empezar por mitigar desde escalas pequeñas y luego replicarlo a las escalas regionales y nacionales. En este sentido desde el municipio de Palmira se propende por llevar a cabo proyectos que ayuden a mitigar esa deforestación y degradación de los bosques que se encuentran dentro de su jurisdicción.

El Municipio de Palmira ha adquirido predios para la conservación del recurso hídrico, áreas de importancia para el patrimonio ecológico. En el marco del Acuerdo N°. 053 del 09 diciembre 2014 "por el cual se constituye el sistema municipal de áreas protegidas del municipio de Palmira" dictado por el Concejo Municipal de Palmira, se declaran y reglamentan como Parque Natural Municipal, los inmuebles adquiridos en el escenario de esta normatividad deben reservarse como áreas de especial importancia ecosistémica para cumplir fines de conservación y protección ambiental.

#### <span id="page-13-1"></span>**1.1. DELIMITACIÓN**

Palmira, también conocida como "La Capital Agrícola de Colombia", se ubica al Sur-Oriente del departamento del Valle del Cauca, comparte limites, al norte; El Cerrito, al sur; Pradera y Candelaria, al occidente; Santiago de Cali y Yumbo y, al

oriente con el departamento de Tolima. Su población es de 384.580 habitantes aproximadamente al año 2014, posee un área total de 1.162 km<sup>2</sup>. Su espacio geográfico está dividido en zona urbana y zona rural, el área urbana se divide en 7 comunas y la rural en 9, en la zona rural se hallan los predios adquiridos para conservación del recurso hídrico y áreas de importancia para el patrimonio ecológico, localizados en la Comuna 15, Corregimiento de Toche, zona montañosa del municipio, categorizados como zonas de Parque Natural Municipal. El Guayabo se localiza en la Vereda La Tigrera del Corregimiento de Toche, a una altura aproximada de 2.500 m.s.n.m. en la parte alta de la Cuenca del Río Nima, colindando con límites del Parque Regional Nima. El predio San Ana de los Caballeros está incorporado a la delimitación del área con función amortiguadora del Parque Nacional Natural Hermosas, su ubicación geográfica está determinada a través de las coordenadas geográficas 3° 32.437'N, 76° 4.222'O a 3.100 m.s.n.m., teniendo en cuenta que en otras partes la altura es mayor aproximándose a los 3.800 m.s.n.m. El ingreso a estos inmuebles está delimitado por la vía Ataco-Palmira Sector La Nevera.

#### <span id="page-14-0"></span>**1.2. FORMULACIÓN**

Las imágenes satelitales se constituyen como herramienta fundamental en el análisis y clasificación de coberturas en materia de cambios de usos y coberturas del suelo a través del tiempo. Este medio establece elementos que aportan criterios ambientales, históricos y actuales, permitiendo constituir tendencias y comportamientos a priori y a posteriori, con el fin de obtener argumentos que contribuyan a la toma de decisiones.

La oficina de gestión del riesgo y medio ambiente es la encargada de velar por el adecuado manejo de los recursos naturales y del ambiente, actualmente estos predios que se adquirieron se encuentran sin ningún control, vigilancia o manejo por parte del Municipio, ¿a través de que medio se lograría el mejoramiento, aprovechamiento y uso sostenible de estos predios por parte de la oficina de gestión del riesgo de la Alcaldía de Palmira?

## **2. OBJETIVOS**

#### <span id="page-16-1"></span><span id="page-16-0"></span>**2.1. OBJETIVO GENERAL**

Desarrollar un análisis multitemporal de coberturas de uso del suelo, en los predios El Guayabo y Santa Ana de los Caballeros y, determinar la viabilidad como proyectos de Reducción de Emisiones por Degradación y Deforestación (REDD) en el Corregimiento de Toche, Municipio de Palmira, Valle del Cauca en el período 1991-2015.

#### <span id="page-16-2"></span>**2.2. OBJETIVOS ESPECÍFICOS**

- Procesar las diferentes imágenes de satélite, implementando, la metodología Corine Land Cover en la clasificación de Imágenes Landsat, para el período establecido en el análisis multitemporal.
- Estimar el Stock de Carbono del Área de proyecto, para determinar la factibilidad del proyecto mediante el cálculo de la Biomasa Aérea.
- Instaurar e implementar una base de datos geográfica que permita un manejo eficiente de la información.
- Establecer la línea base de las actividades que se llevarían a cabo dentro de las comunidades siguiendo los estándares de Clima, Comunidad y Biodiversidad (CCB).
- Destacar la importancia y el uso de la teledetección en procesos medioambientales y en la toma de decisiones.

#### **3. JUSTIFICACIÓN**

<span id="page-17-0"></span>Mediante el Decreto 953 del 17 de mayo de 2013 se busca la conservación de áreas estratégicas para el suministro de agua a los acueductos municipales, distritales y regionales a través de la adquisición de predios ubicados en estas áreas o la financiación de esquemas de Pago por Servicios ambientales. El artículo 111 de la Ley 99 de 1993 y el Acuerdo No 053 del 09 de diciembre del 2014, declaran de interés público las áreas de importancia estratégica para la conservación de recursos hídricos y se reglamentan como Parque Natural Municipal.

El plan de desarrollo 2012 -2015 denominado: Palmira Avanza con su Gente el cual fue adoptado bajo el acuerdo No 010<sup>1</sup> aborda la temática ambiental en el Artículo Quinto, Sector Ambiental, Programa Gestión Integral ambiental municipal y Subprograma Áreas de protección y conservación, apartados en los que enfatiza "Mejorar la gestión ambiental municipal a través del desarrollo de programas orientados a la conservación de los recursos naturales y la mitigación de impactos ambientales" como objetivo específico y como Estrategia. Implementar acciones para la conservación de áreas de importancia estratégica promoviendo la protección de la diversidad biológica y fortaleciendo la gobernabilidad con los actores del territorio a través de alianzas público privadas.

En el Subprograma**.** Áreas de protección y conservación, plantea como Meta/Producto**.** Incrementar en 200 hectáreas las áreas de importancia estratégica para la conservación del recurso hídrico, de acuerdo al Artículo 111 de la Ley 99 de 1993 y formular e implementar planes de manejo a 500 Ha.

 $\overline{a}$ 

<sup>1</sup>Plan de Desarrollo Palmira Avanza 2012-2016 consultado el 01 de febrero de2016 en: http://goo.gl/UQm1ah

El artículo 84 del Plan de Ordenamiento Territorial del Municipio<sup>2</sup>, establece las políticas y acciones sobre medio ambiente y recursos naturales, el numeral 5 hace mención: Protección del recurso suelo mediante el control y mitigación de los procesos de degradación, erosión, sedimentación y contaminación, mediante las siguientes acciones:

a) Dedicar los terrenos con pendientes mayores al 40% y las áreas de influencia de las lagunas glaciares a la regeneración de bosques, flora y fauna nativos.

b) Apoyar y promover el uso sostenible del bosque

c) Impulsar los programas de recuperación de terrenos con procesos de salinización.

d) Reducir los factores de riesgo de deslizamiento mediante la exigencia de condiciones técnicas para la construcción de obras de infraestructura.

e) Apoyar y promover la realización de estudios que mejoren el conocimiento sobre las áreas sujetas a amenazas por inestabilidad geológica y otros fenómenos naturales.

De acuerdo a lo planteado en la normatividad expuesta líneas arriba, las áreas de interés para acueductos municipales han sido adquiridas con el fin de proteger y conservar las coberturas vegetales para regular la oferta hídrica, prevenir y controlar la erosión, tala, deforestación y sedimentación. Además, reducir y mitigar la amenaza ante riesgo por deslizamiento o remoción en masa encaminado al mejoramiento de la gestión ambiental, conservación de estas áreas, de la diversidad biológica y del patrimonio ambiental, protección de las cuencas y acuíferos e incentivar a la comunidad a preservar el ecosistema y los servicios ambientales que el medio provee.

 $\overline{a}$ 

<sup>2</sup> Plan de Ordenamiento Territorial de Palmira POT 2014 consultado el 01 de febrero de 2016 en: http://goo.gl/kFp7xb

# **4. MARCO TEÓRICO**

# <span id="page-19-1"></span><span id="page-19-0"></span>**4.1 DEFORESTACIÓN Y DEGRADACIÓN**

Actualmente la deforestación y degradación de los bosques en el país ha venido en aumento por distintas razones en su mayoría socioeconómicas, su localización depende de distintas variables como son las geográficas, políticas y económicas, entender cómo se comporta este fenómeno es indispensable para contrarrestar la deforestación y degradación a lo largo y ancho del país.

El análisis de tendencias, patrones espaciales y causas de la deforestación se ha venido realizando a través de distintos componentes:

- Revisión de estudios y modelos elaborados en diferentes países del mundo.
- Aplicación de diferentes tipos de modelos para la identificación de patrones espaciales de deforestación y su comportamiento esperado a futuro.
- Análisis de causas y tendencias de la deforestación en años venideros<sup>3</sup>.

Los reportes más recientes por parte del Sistema de Monitoreo de Bosques y Carbono del Instituto de Hidrología, Meteorología y Estudios Ambientales (IDEAM)<sup>4</sup> y el Ministerio de Ambiente y Desarrollo Sostenible, reportan que para el año 2014 la deforestación en el país aumento en un 16 % en comparación con el año 2013.

Obtuvieron que para la región andina donde se encuentra ubicado el municipio de Palmira se perdieron alrededor de 33.679 hectáreas de bosque lo que se traduce

 3 Instituto de Hidrología, Meteorología y Estudios Ambientales (IDEAM). Análisis de tendencias y patrones espaciales de deforestación en Colombia. consultado el 02 de febrero de 2016 en: http://goo.gl/RG6nvn 4 Ibíd.

en un aumento en la vulnerabilidad de estos territorios en términos de variabilidad climática <sup>5</sup>.

Por otro lado, La universidad de James Cook en Australia en cabeza del Phd Hans ter Steege, recientemente realizo un estudio relacionado con la pérdida de más de la mitad de las especies de árboles en la amazonia a causa de la deforestación, existe en la amazonia (corresponde a toda la cuenca amazónica y a todos los países de los que hace parte) unas áreas protegidas y unos territorios indígenas que cubre alrededor del 52.2 % de la cuenca que se supone protegen las especies, pero la falta de proyectos y programas dentro de estas zonas al igual que la ausencia de protección en algunas zonas del centro y del este hacen que el rendimiento sea pobre, el estudio plantea que para el año 2050 las especies amazónicas que no sean protegidas se verán afectadas y reducidas en un 63%<sup>6</sup>.

Empero, la Reducción de Emisiones de Gases Efecto Invernadero, originadas por la Deforestación y Degradación de los bosques, conservación e incremento de la captura de CO2, conocido como REDD (Reducción de Emisiones de Degradación y Deforestación), tiene como finalidad incentivar y proveer a los países subdesarrollados para conservar los recursos forestales, administrando y haciendo uso de estos de manera sustentable, logrando así aportar en la disminución de los GEI, el cambio climático y los efectos que se despliegan, esto bajo el Convenio Marco de las Naciones Unidas sobre el Cambio Climático, CMNUCC, en la que se anexó una línea muy importante de uno de los tratados multilaterales sobre medio ambiente que más éxito han tenido en toda la historia: el Protocolo de Montreal de 1987, en virtud de la cual los estados miembros están obligados a actuar en interés de la seguridad humana incluso a falta de certeza científica**.**

 $\overline{a}$ 

<sup>&</sup>lt;sup>5</sup> Instituto de Hidrología, Meteorología y Estudios Ambientales (IDEAM). aumenta deforestación en Colombia para 2014. Consultado el 02 de febrero de 2016 en: http://goo.gl/pFo6tx

<sup>6</sup> Diario el Tiempo. Consultado el 02 de febrero de 2016 en: http://goo.gl/7P8vY7

REDD se convierte en una iniciativa de reducción de emisiones de CO2, impulsando e incentivando a las comunidades que se emplazan dentro o en áreas aledañas a los proyectos, a administrar y conservar las percepciones locales, tradicionales y la biodiversidad, mejorando el estilo de vida contrarrestando la pobreza, incentivando producciones y actividades sostenibles y amigables con el medio ambiente; aminorando la explotación y degradación de los ecosistemas y aportando al aumento del stock de carbono, de esta manera, se posiciona como un mecanismo innovador, soportado por la comunidad científica internacional.

En Colombia el primer proyecto REDD+ que emite certificados de carbono forestal en un territorio de propiedad colectiva y comunitaria, se realizó en el corredor de conservación Choco-Darién, ubicado en la parte nor-occidental del país sobre la Costa Pacífica considerada como la región con mayor megadiversidad del planeta, fue diseñado por el Consejo Comunitario Mayor de Comunidades Negras de la Cuenca del Río Tolo y Zona Costera Sur (COCOMASUR) y la firma Anthrotect. El proyecto REDD+ Chocó-Darién fue certificado en el 2012 bajo el estándar VCS, implementado por COCOMASUR y contribuye a la conservación y uso sostenible de aproximadamente 13.500 has de bosque húmedo tropical en la región del Darién, municipio de Acandí, Chocó.

"El Chocó-Darién se ubica en el sector nor-occidental de Suramérica incluyendo parte del istmo de Panamá y comprende principalmente los bosques tropicales húmedos y montanos del oriente de Panamá y vertiente Pacífica de Colombia y noroccidente de Ecuador. Es reconocido mundialmente por su rica biodiversidad y por su singularidad biológica"<sup>7</sup> .

 $\overline{a}$ <sup>7</sup> World Wildlife Fund (WWF). Choco Darién. Consultada el 03 de febrero de 2016 en: http://goo.gl/N1xOWZ

#### <span id="page-22-0"></span>**4.1.1 VCS.**

 $\overline{a}$ 

Metodologías orientadas a generar uniformidad o estándares al Mercado voluntario y credibilidad a los certificados de reducción de emisiones voluntarias. Empezó a regir en el mes de marzo del año 2006, posteriormente, después de un proceso de consulta con diferentes actores a finales de 2007, se difundió una nueva versión denominada "VCS 2007", imponiéndose como uno de los estándares más reconocidos y empleados a nivel mundial.

En marzo de 2011, se lanzó una tercera versión, cuyas modificaciones incluyen una mejor funcionalidad y aclaraciones a reglas y procedimientos anteriores. Esta nueva versión también incluye un importante cambio en la nomenclatura del estándar: VCS se ha redefinido como "*Verified Carbon Standard*" en lugar de "*Voluntary Carbon Standard*" (es decir, pasó a llamarse "Estándar Verificado de Carbono" en lugar de "Estándar Voluntario de Carbono" <sup>8</sup>. De esta manera, podemos aseverar que, en calidad de estándares, estos sirven para hacer más confiable los proyectos REDD en materia de efectos como son; la deforestación y y demás riesgos de un proyecto de este tipo, proporcionando métodos que garanticen la integridad medioambiental de las actividades.

La elaboración de un proyecto REDD, desarrolla la siguiente cronología (Ver Tabla 1), dividido en tres etapas: Identificación, Viabilidad e Implementación para cada fase se presentan unas etapas o pasos para que la ejecución sea acertada, así mismo detalla el nivel de los datos y el resultado que debe salir de ese apartado, este último deberá ser validado por los órganos de certificación.

<sup>8</sup>Finanzas Carbono. Plataforma sobre Financiamiento Climático Para Latinoamérica y el caribe. Consultada 03 de febrero de 2016 en: http://finanzascarbono.org/?p=2125

# <span id="page-23-0"></span>**Tabla 1.** Fases de desarrollo de los proyectos REDD

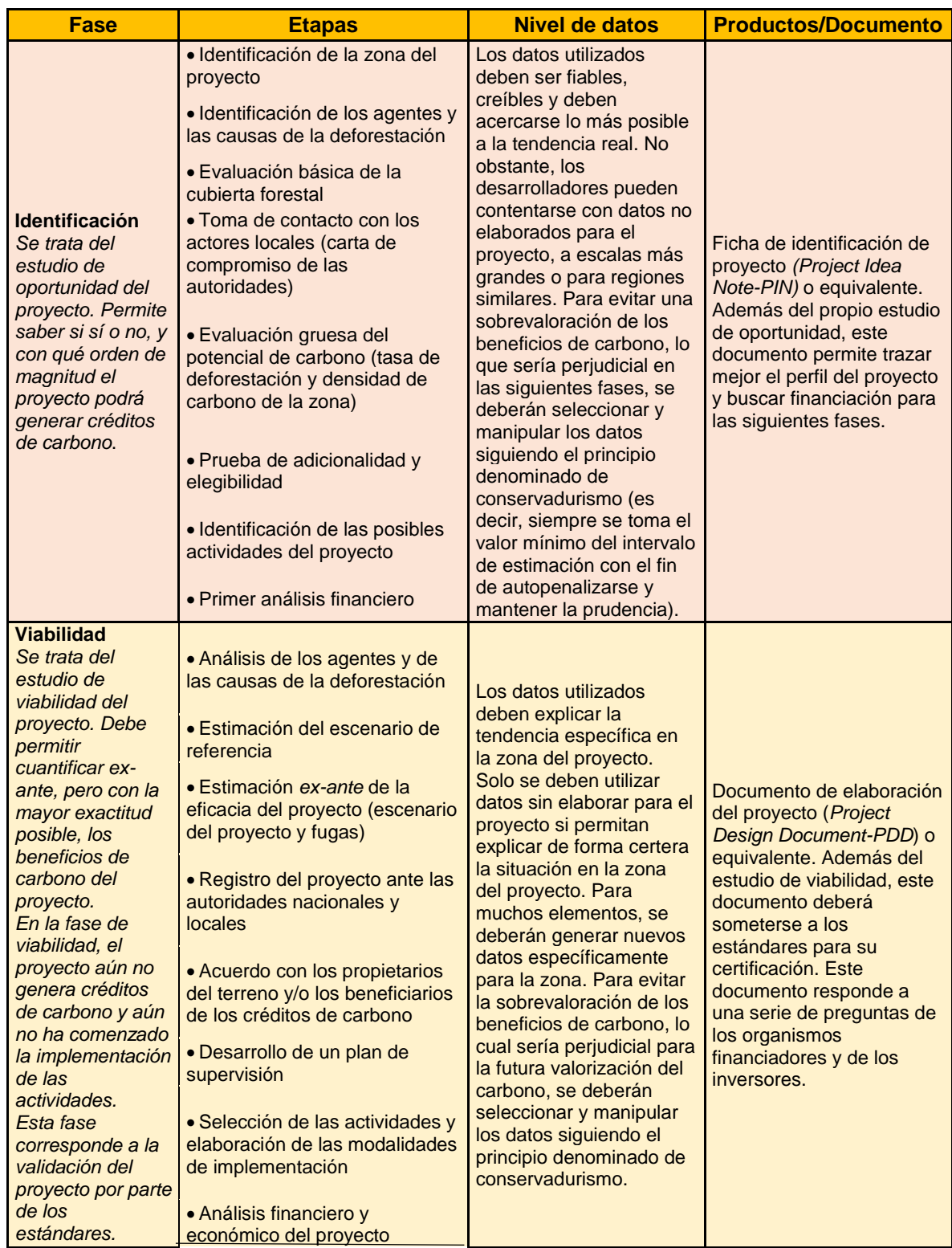

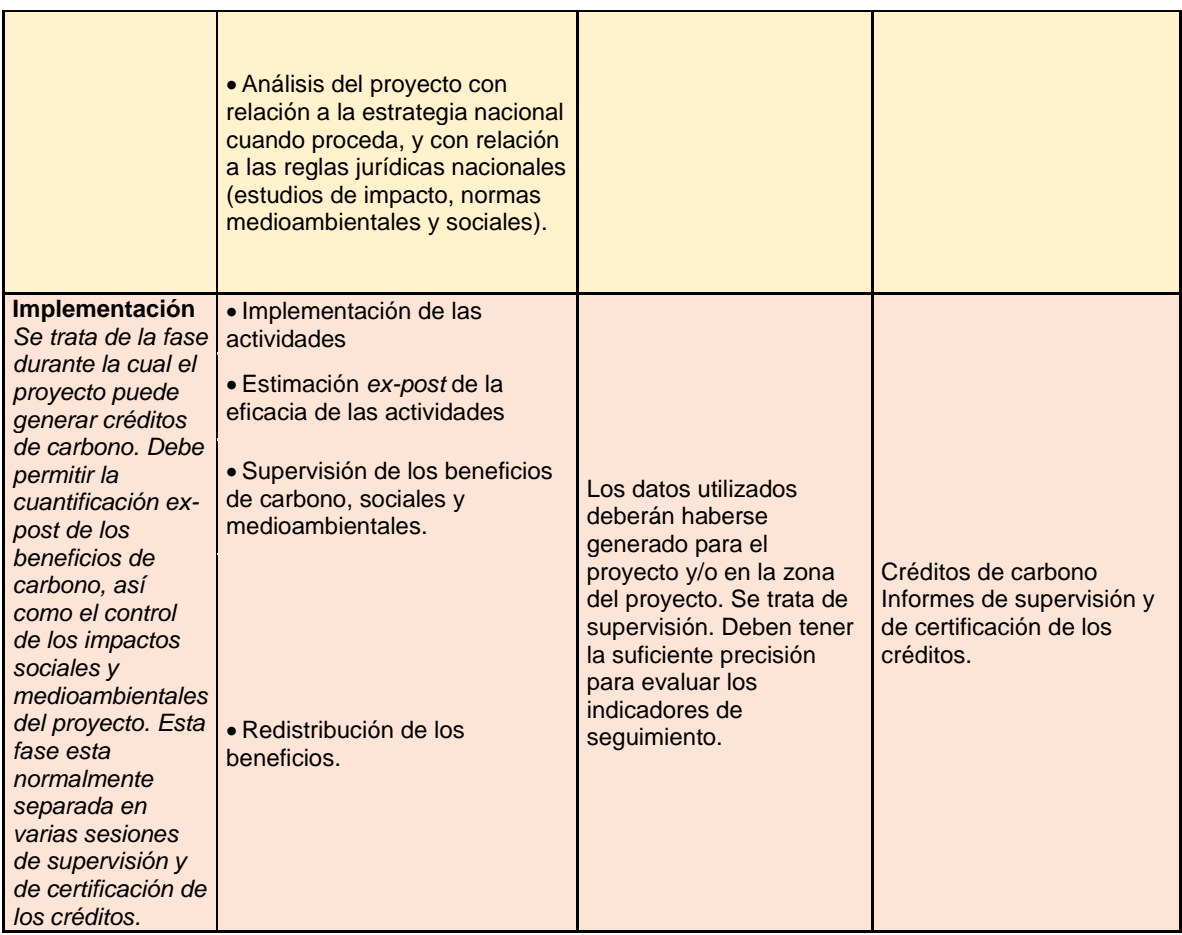

**Fuente:** REDD+ a escala de proyectos. Guía de evaluación y desarrollo, adaptado por los autores.

## <span id="page-24-0"></span>**4.1.2 Servicios Ecosistémicos.**

El reconocimiento de los Servicios Ecosistémicos (SE) inicio a partir de la Evaluación de los Ecosistemas del Milenio (EM), proceso que empezó en el año 2001 cuyas conclusiones fueron aprobadas en el 2005, por lo tanto, durante la ejecución de la Evaluación que tuvo como objetivo evaluar las acciones necesarias para mejorar la conservación y el uso sostenible de los mismos, así como su contribución al bienestar humano, se elaboraron documentos técnicos e informes que aportan conocimiento a los ecosistemas y con ellos, los servicios que

proveen. De acuerdo a Millennium Ecosystem Assessment (MEA, 2005), estos se clasifican en cuatro categorías:

- Provisión: Provienen del ecosistema en su estado natural, se encuentran en; alimentos, recursos farmacéuticos, agua, entre otros.
- Culturales: Material intangible que surge de las percepciones y creencias de la naturaleza. Ejemplos: Diversidad cultural, espiritual y religiosa, sentido de pertenencia, ecoturismo y los demás que se derive de este aspecto.
- Regulación: Corresponde a los ciclos naturales del medio ambiente, que añaden valores de resiliencia al entorno.
- Soporte o sustento: Ciclos naturales de cada elemento biótico o abiótico dentro del medio físico asegurando el funcionamiento del ecosistema. Son de soporte aquellos como: El proceso de fotosíntesis, ciclo del agua, ciclo del carbono, etc.

En el caso particular del Municipio de Palmira, se difiere en el término de Servicios Ecosistémicos de Servicios Ambientales, siendo el último el que se ajusta a las necesidades y contexto de la situación actual de los inmuebles adquiridos con el fin de proteger los acueductos, "el término servicios ambientales" se ha utilizado principalmente entre tomadores de decisiones y otorga más peso al concepto de "ambiente" o "medio ambiente" (Balvanera y Cotler 2007 en Jacobo Echavarría Cuervo, Guillermo León Bolívar Ortiz, 2014). Es por eso, que se plantea este concepto, teniendo en cuenta la relación que existe entre tomadores de decisiones (Alcaldía de Palmira) y residentes del sector (habitantes de la zona montañosa y áreas circunvecinas a las fincas adquiridas), ya que, al prestar un servicio orientado a la conservación, recuperación de los bosques y las cuencas, plantar árboles y evitar la deforestación y degradación, que se ubican dentro de la categoría de Servicios Ambientales, el ciudadano se beneficiara económicamente de una labor que también aporta bienestar a las personas que habitan en estos sitios.

Los Servicios Ambientales van estrechamente ligados a las necesidades propias del territorio geográfico y la población. Normativamente, el pago por Servicios Ambientales, se decreta a través del 0953 del 17 de mayo de 2013:

#### Artículo 3°. *Definiciones*

Pago por servicios ambientales asociados al recurso hídrico. Es el incentivo, en dinero o en especie, que las entidades territoriales podrán reconocer contractualmente a los propietarios y poseedores regulares de predios ubicados en las áreas de importancia estratégica, en forma transitoria, por un uso del suelo que permita la conservación o recuperación de los ecosistemas naturales y en consecuencia la provisión y/o mejoramiento de los servicios ambientales asociados al recurso hídrico.

Servicios ambientales asociados al recurso hídrico. Son aquellos servicios derivados de las funciones ecosistémicas que generan beneficios a la comunidad, tales como la regulación hídrica y el control de erosión y sedimentos, que permiten la conservación de los recursos hídricos que surten de agua a los acueductos municipales, distritales y regionales. Para los efectos de esta norma, entiéndase por servicios ambientales como servicios ecosistémicos.

#### <span id="page-26-0"></span>**4.1.2.1 Documento de Diseño de Proyecto.**

Project Design Document, o más conocido como PDD, por sus siglas en inglés. Es el documento que contiene el desarrollo de las actividades, información general, contexto geográfico, proyecciones de línea base, diseño y metas del proyecto, estatus legal y derechos de propiedad, a su vez también contiene una sección climática en la que se estima el stock de carbono y otras emisiones de GEI, medidas y/o actividades de mitigación de la deforestación y degradación, entre otros aspectos. El PDD es entonces, el diagnóstico final del territorio objeto del proyecto REDD para el registro correspondiente de los requisitos de Mecanismo

de Desarrollo Limpio, en el que se emplea la metodología que se adapta al espacio terrestre con todas sus características físicas, naturales y de comunidad.

#### <span id="page-27-0"></span>**4.2 TELEDETECCIÓN.**

*"Técnica que permite adquirir imágenes de la superficie terrestre desde sensores instalados en plataformas espaciales, (…) ya sea por reflexión de la energía solar o de un haz energético artificial o por emisión propia"* (Chuvieco, 2002).

Es una disciplina que estipula la adquisición de datos de la superficie terrestre desde sensores remotos localizados en plataformas espaciales, la información obtenida, es decir, las imágenes de sensores remotos, luego son procesadas con el fin de eliminar errores sin alterar la composición propia de la fotografía o la imagen satelital y los elementos que la componen. La aplicación de esta técnica implica capacidad de análisis, observación, detalle, conocimiento de coberturas y usos del suelo y a su vez, del territorio, con el fin de interpretar adecuadamente el entorno.

A partir del empleo de la teledetección se hallan diferentes aplicaciones orientadas al mejoramiento de la agricultura, cartografía del territorio, control de sequias, prevención, atención y manejo de desastres, ordenamiento del territorio, urbanismo, clasificación de coberturas, análisis de usos del suelo, seguimiento a eventos naturales como huracanes, tormentas, etc. Estados Unidos lanzó el primer satélite de observación de la tierra al espacio en 1972, con los avances tecnológicos y tratándose de una disciplina que se encontraba en desarrollo y medianamente utilizada hasta hace algunos años, debido al alto costo que requería trabajar con imágenes de satélite, hoy por hoy el acceso y disponibilidad está más al alcance de los usuarios de estas herramientas y tecnologías geo informáticas suministrando información con mayor frecuencia y actualizada, permitiendo el seguimiento continuo a corto, mediano y largo plazo proporcionando elementos de valor en la toma de decisiones.

28

#### <span id="page-28-0"></span>**4.3 METODOLOGÍA CORINE LAND COVER.**

Corine Land Cover 1990 (CLC90) es una metodología desarrollada en Europa que consiste en la interpretación visual de imágenes de satélite para la ejecución del inventario de coberturas y usos del suelo siendo un insumo fundamental en la toma de decisiones en materia de ordenamiento territorial y medio ambiente. Esta metodología faculta a quien hace uso de esta describir, caracterizar, clasificar y comparar características de coberturas interpretadas a partir de la utilización de imágenes de satélite de resolución media (Landsat)<sup>9</sup>, para la construcción de mapas de cobertura a escala 1:100 000.

En Colombia la existencia de un sistema de clasificación y una metodología uniforme para levantar información de las coberturas de la tierra, era precaria para dar respuesta a este problema, el proyecto "Corine Land Cover Colombia" busca estandarizar un sistema de clasificación, con categorías jerárquicas definidas de acuerdo a la información que puede proporcionar las imágenes de satélite Landsat TM conforme a las condiciones locales del territorio nacional. La adaptación y validación de la metodología CLC permitirá comparar estadísticas de ocupación de la tierra y crear líneas de comunicación entre las diferentes instituciones que adopten y facilita además homologar información. (IDEAM, *et al.* 2007).

El esquema metodológico Corine Land Cover contempla las siguientes etapas: adquisición y preparación de la información; análisis e interpretación de las coberturas; verificación de campo, control de calidad y generación de la capa temática escala 1:100.000. 1. (Ver Figura 1.) (IDEAM, *et al.* 2007)

 $\overline{a}$ 

<sup>&</sup>lt;sup>9</sup> Instituto de Hidrología, Meteorología y Estudios Ambientales (IDEAM). Metodología Corine Land Cover. consultada 02 de febrero de 2016 en: http://goo.gl/tuhAXk

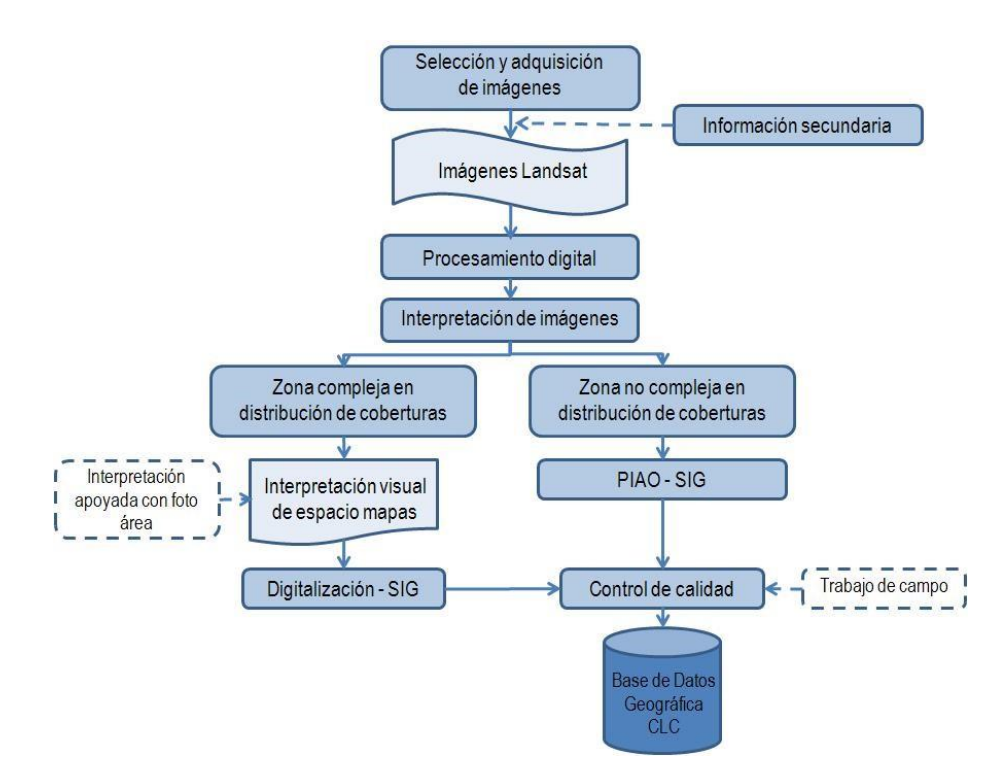

<span id="page-29-0"></span>**Figura 1.** *Modelo general de la metodología Corine Land Cover (CLC)*

**Fuente:** Melo y Camacho, 2005, en Mapa de Cobertura de la Tierra Cuenca Magdalena-Cauca, Metodología Corine Land Cover Adaptada para Colombia, escala 1:100.000, IDEAM, IGAC, CORMAGDALENA (2007)

# **5. METODOLOGÍA**

## <span id="page-30-1"></span><span id="page-30-0"></span>**5.1 TIPO DE TRABAJO**

Investigación Descriptiva. Orientada a la teledetección a través de herramientas de Información Geográfica. Descarga, pre-procesamiento, interpretación y análisis de las imágenes finales, convertidas en capas geográficas, con detalle de coberturas y usos del suelo por medio de una clasificación supervisada.

Los campos del conocimiento involucrados son: Percepción Remota, Sistemas de Información Geográfica SIG, Matemáticas, Ciencias Sociales.

## <span id="page-30-2"></span>**5.2 PROCEDIMIENTO**

#### <span id="page-30-3"></span>**5.2.1 Fase 1. Análisis Imágenes de Satélite.**

En esta primera fase se abordará la delimitación geográfica de las diferentes áreas que se trabajaran a lo largo del trabajo.

 **Actividad 1.** Obtención de las imágenes Landsat por medio de la página de la nasa y el geovisor GLOVIS de la USGS (Servicio Geológico de los Estados Unidos) para usarlas como materia prima en el desarrollo del trabajo.

En esta actividad se parte por realizar una búsqueda en el geoportal GLOVIS de la USGS (Servicio Geológico de los Estados Unidos) [\(http://glovis.usgs.gov/\)](http://glovis.usgs.gov/) el cual cuenta en su base de datos con imágenes del satélite Landsat las cuales se van a utilizar como material base para construir la cobertura de la tierra de la zona de estudio.

Para dar un contexto de las imágenes Landsat estas tienen una dimensión aproximada de 180 Km por 180 Km de cubrimiento sobre la tierra. Para hacer operativa la búsqueda de las imágenes se utiliza una grilla mundial en el que se identifica cada imagen de manera única por medio de un Path (Franja Vertical) y Row (Fila Horizontal) para este caso en particular la zona de estudio, corresponde a la zona montañosa del municipio de Palmira en departamento del valle del Cauca, Colombia, la imagen o escena que se utiliza corresponde al Path 9 y Row 58.

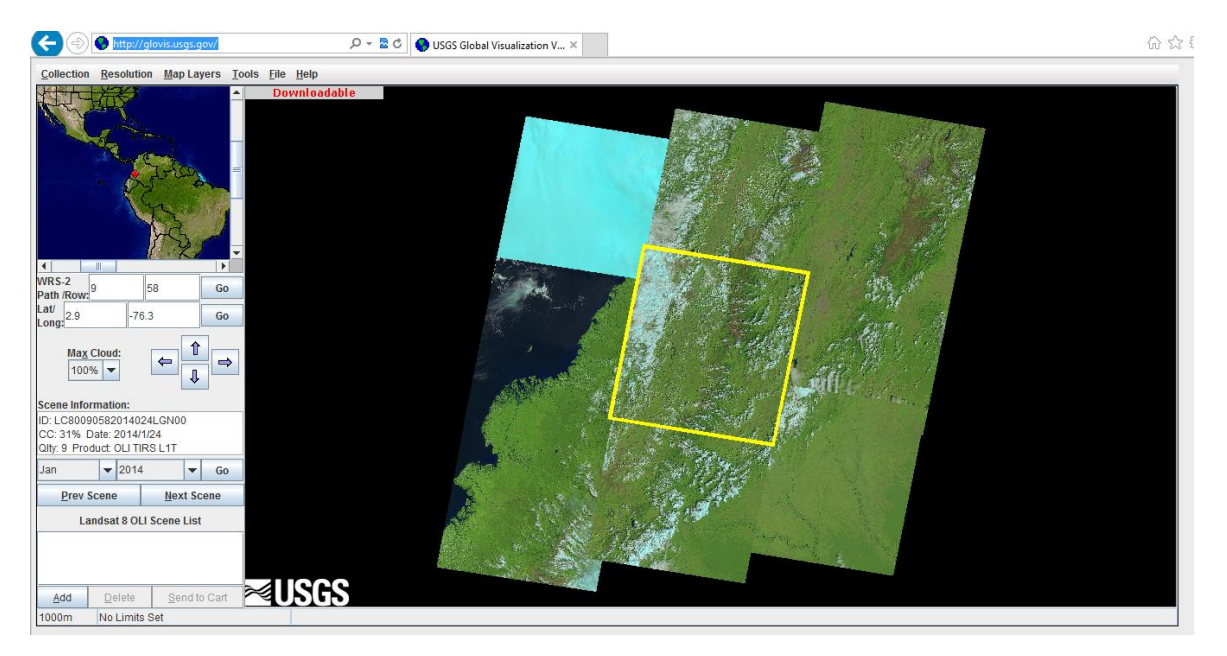

<span id="page-31-0"></span>**Figura 2.** *Geoportal glovis USGS.* **Fuente:** Elaboración propia

Esta es la interfaz gráfica del geoportal de donde se tomaron las imágenes de satélite, se utilizaron 3 de distintos años y diferentes sensores, como por ejemplo el Operational Land Imager (OLI), Enhanced Thematic Mapper Plus ETM+ y Thematic Mapper TM. Para construir un análisis multitemporal, las imágenes corresponden a los años 1991,2003 y 2015, la temporalidad es de 12 años entre cada una debido principalmente a la disponibilidad de imágenes y a que este es el

periodo en promedio que tarda en regenerarse algunas especies de árboles, a continuación, se relacionan dichas imágenes con sus características:

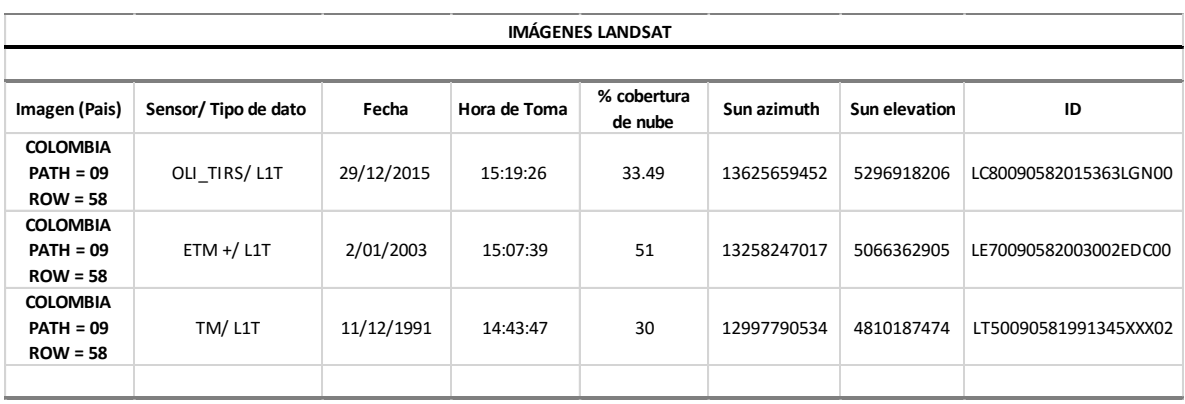

<span id="page-32-0"></span>**Tabla 2.** Características de las imágenes Landsat. **Fuente:** Elaboración propia con datos de la USGS.

En términos generales la cobertura de las nubes en las imágenes fue aceptable debido a que no superaba el 30% del terreno y no cubrían las zonas de proyecto, por lo cual fueron utilizadas para realizar los análisis.

 **Actividad 2.** Pre-procesamiento de las Imágenes Landsat, realizar la corrección geométrica, corrección Radiométrica e identificar el Índice de Vegetación de Diferencia Normalizada (NDVI), esto se realiza con la ayuda del software libre SAGA.

Se procedió a realizar un pre-procesamiento a las imágenes descargadas en la actividad número uno.

Las imágenes fueron procesadas en el software SAGA GIS (System for Automated Geoscientific Analyses) la razón para emplear este software, principalmente fue porque es un software de código abierto que permite ver que se está procesando, los módulos de geo procesamiento y clasificación de imágenes,

uso de Modelos Digitales de Elevación son óptimos y se ajustan a los requerimientos que se necesitan para el desarrollo del proyecto.

El primer paso del pre-procesamiento es hallar la reflectancia de las imágenes satelitales, esto con el fin de corregir los fallos de funcionamiento de los sensores o para ajustar los valores para compensar la degradación atmosférica. Además de corregir el brillo que no es importante para el sensor, que es el radiado por la propia atmosfera, efectos de dispersión atmosférica (Campbell, 2001*).* Dicha corrección se realizó con el modulo Top Of Atmosphere Reflectance y por el método Dark Object Subtraction (DOS), este último consiste en que, si hay áreas en una imagen con valores muy bajos de reflectancia, cualquier reflectancia aparente debería ser producto de la dispersión atmosférica y esta información puede ser usada para calibrar el resto de la imagen (Chavez, 1988; 1989).

Los píxeles más oscuros pueden ser seleccionados examinando el histograma de los ND de una imagen o estableciendo un umbral como, por ejemplo, "los valores de ND más bajo encontrados por lo menos en n píxeles" o algún otro criterio apropiado al tamaño de la imagen que está siendo analizada. El valor de ND elegido, el "Starting Haze Value" (SHV), se convierte en radiancia (L) mediante la siguiente ecuación:

$$
L = \left(\frac{Lmax - Lmin}{DNmax - DNmin}\right) \cdot (DN - DNmin) + Lmin
$$

Como es improbable que la mayoría de las imágenes contengan píxeles que sean verdaderamente negros, entonces la corrección se aplica asumiendo un porcentaje de reflectancia del 1 % en esas áreas; tal como lo señalan las siguientes expresiones:

$$
L1\% = 0.01 \frac{\text{Esun cos}\theta z}{\pi d2}
$$
  

$$
Lhaze = SHV rad - L1\%
$$

La forma más simple de DOS convierte los valores de Lhaze calculados en reflectancia en el sensor:

$$
\rho As = \frac{\pi d2L}{\text{Esun Cos}\theta z}
$$

Y los omite de la imagen completa; también convertida en reflectancia en el sensor.

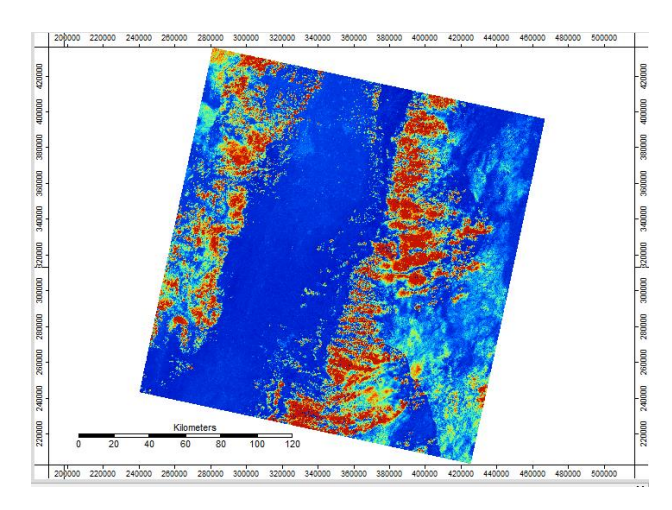

<span id="page-34-0"></span>**Figura 3.** Corrección Atmosférica en SAGA **Fuente:** Elaboración propia con modulo Top Of Atmosphere Reflectance.

El segundo paso del pre procesamiento es realizar una corrección topográfica esta se hace utilizando la imagen previamente corregida en el paso anterior y utilizando también un modelo digital de elevación DEM este último se adquiere del geoportal Earth Explorer de la USGS (http://earthexplorer.usgs.gov/), las imágenes se procesan en el módulo Topographic Correction y por el método Minnaert correction whit Slope (Law & Nichol 2004). Esta corrección se realiza con el fin de compensar las diferencias de iluminación solar debida a la variación altitudinal del terreno.

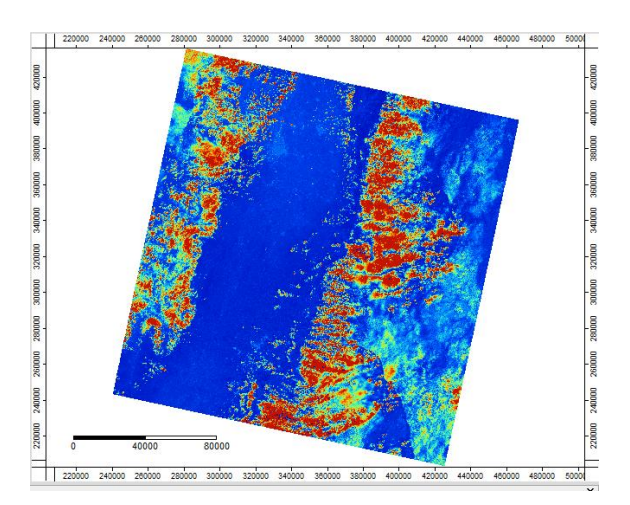

<span id="page-35-0"></span>**Figura 4.** Corrección Topográfica en SAGA **Fuente:** Elaboración propia con módulo Topographic Correction.

Por ultimo con el fin de diferenciar mejor los lagos, ríos, represas, y vegetación se realiza el Índice de Vegetación de Diferencia Normalizada NDVI.

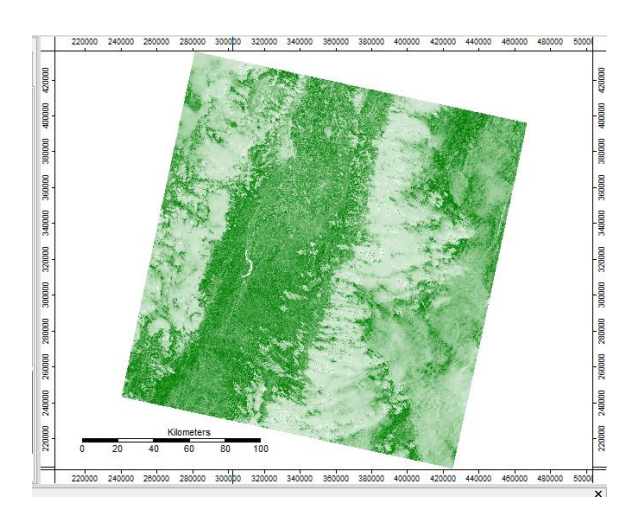

#### <span id="page-35-1"></span>**Figura 5.** NDVI en SAGA

**Fuente:** Elaboración propia con módulo Enhanced Vegetation Index.

 **Actividad 3.** Realizar la clasificación No supervisada de cada una de las imágenes anteriormente Corregidas, para verificar en campo las coberturas obtenidas.
Después de la corrección radiométrica y topográfica, se continuó con la clasificación no supervisada, esta se realiza para tener una aproximación de las clases que pueden llegar a tener las superficies del área de estudio.

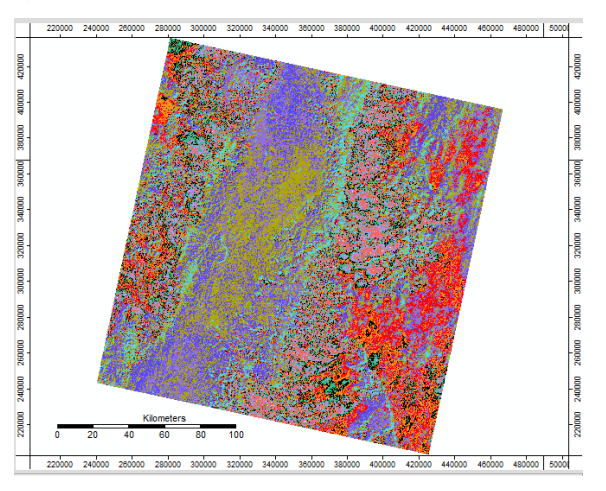

**Figura 6.** Clasificación no supervisada en SAGA **Fuente:** Elaboración propia con módulo Cluster Analysis for Grids.

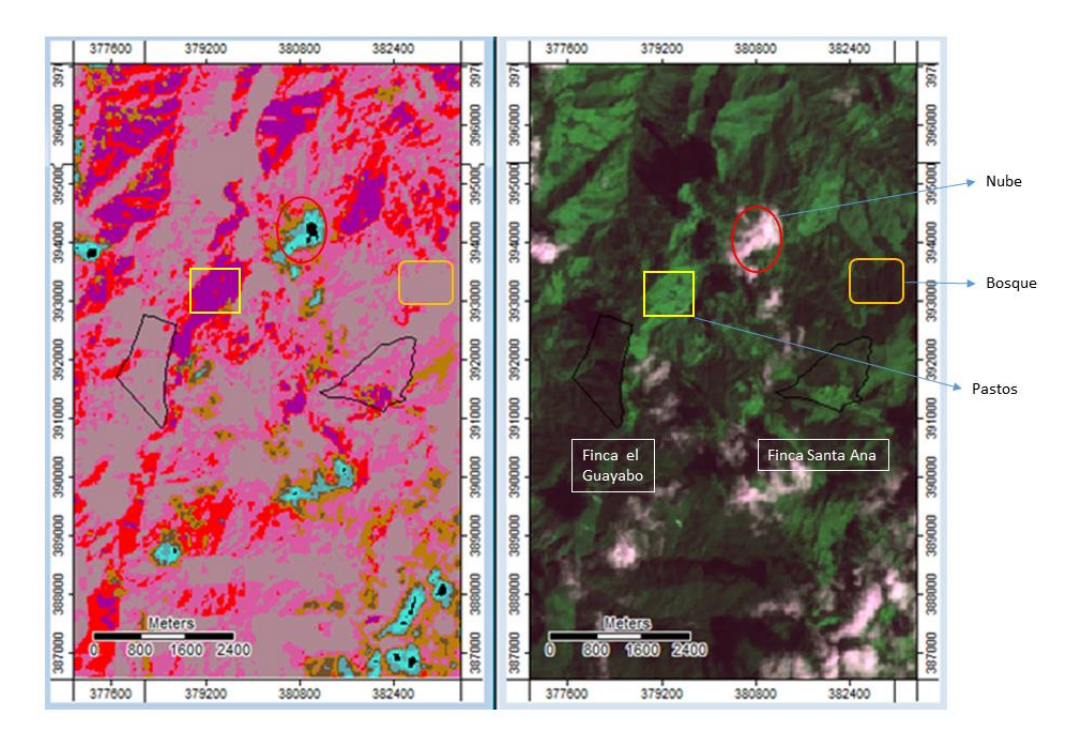

**Figura 7.** Comparación clasificación no supervisada área de estudio. **Fuente:** Elaboración propia

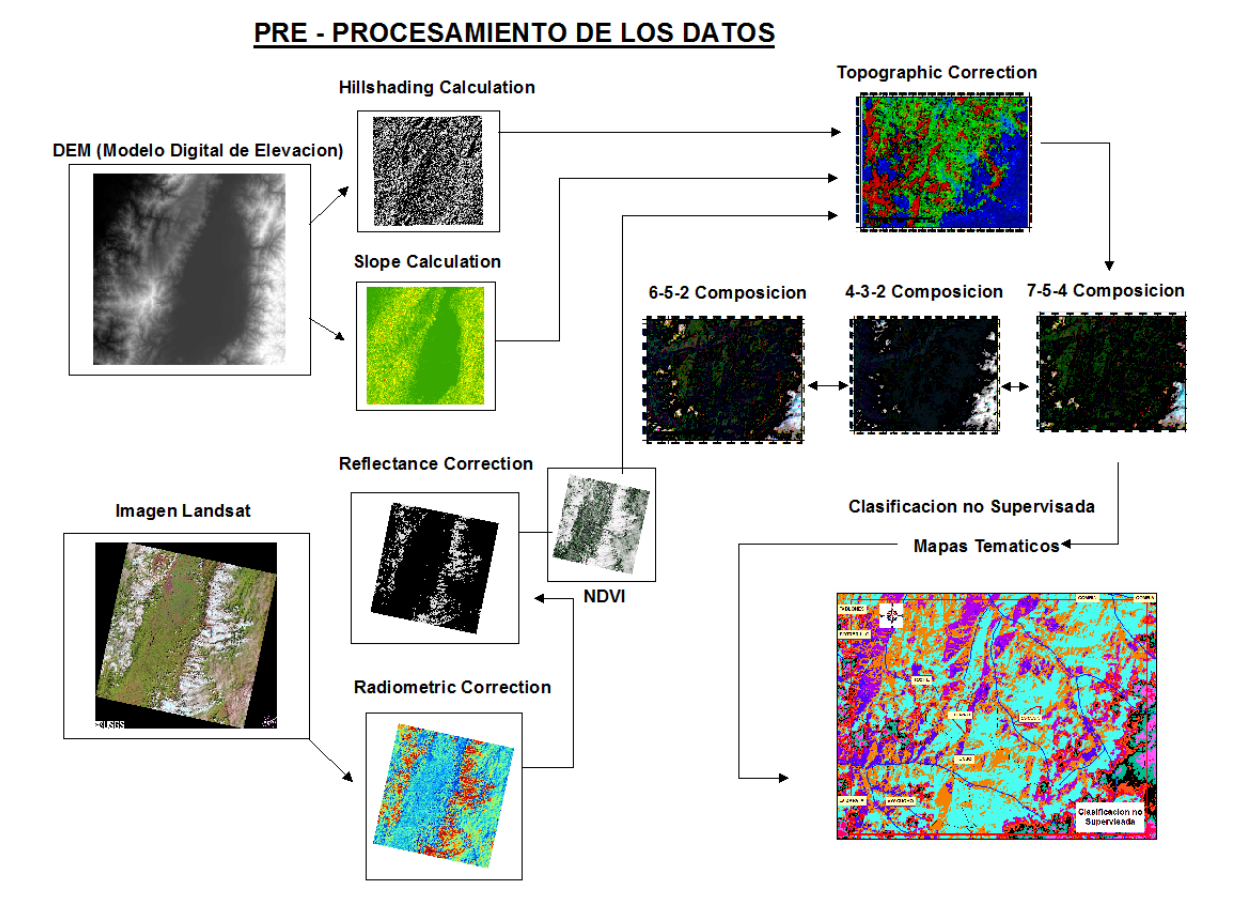

**Figura 8.** Resumen del Pre- Procesamiento en SAGA. **Fuente:** Elaboración propia

 **Actividad 4**. Trabajo de campo en cada una de las áreas de estudio y toma de muestras para posterior clasificación final, se hará uso de GPS y cámara Fotográfica.

Teniendo una aproximación de las clases que se podrían hallar en la zona de estudio se procedió a realizar una visita a campo a las dos fincas abordadas, El Guayabo y Santa Ana de los Caballeros, en campo se visualizaron varias coberturas siendo la de mayor predominio la de Pastos, también se encontraron coberturas como: Bosque Fragmentado, Vegetación secundaria o en transición, Pastos, Herbazal denso de tierra firme no arbolado y otras de suelos desnudo en menor medida.

Para tal fin se georreferenciaron cada una de estas coberturas con la ayuda de un GPS Garmin Etrex 10, que se destaca por mantener las funciones básicas como son; Mapa base mundial y Satélites GPS y GLONASS para adquirir la posición de forma más rápida; se recolecto material fotográfico con una cámara digital Sony.

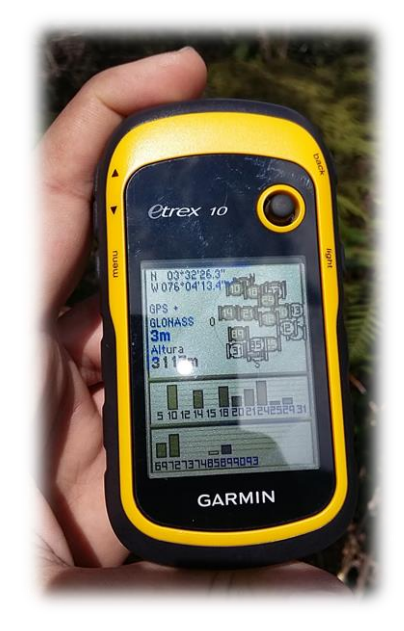

**Figura 9.** Trabajo en campo con GPS Garmin Etrex 10 **Fuente:** Elaboración propia.

En el trabajo de campo se pudo constatar además de las coberturas de la tierra, las diferentes especies tanto de fauna como de flora que coexisten en la zona de estudio.

#### Tipos de Cobertura Finca El Guayabo

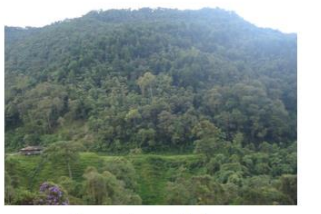

**Bosque Fragmentado** 

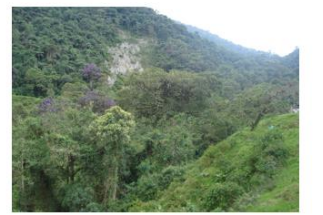

Vegetación secundaria o en transición

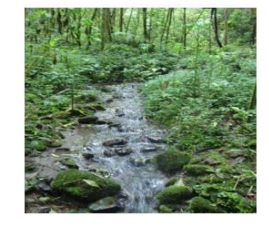

Cuerpos de Agua

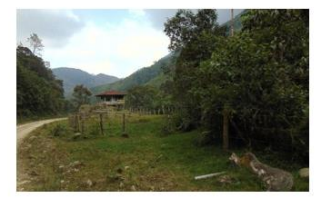

Pastos

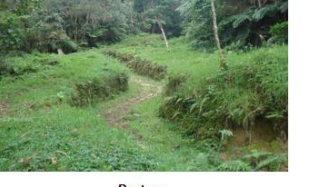

Pastos

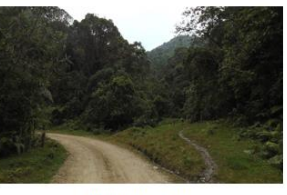

Vías de acceso

#### **Figura 10.** Tipos de coberturas Finca "El Guayabo". **Fuente:** Elaboración propia.

#### Tipos de Cobertura Finca Santa Ana de los Caballeros

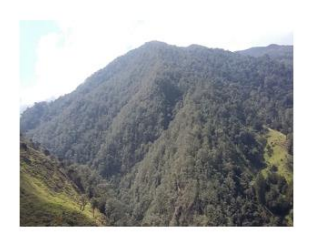

**Bosque** 

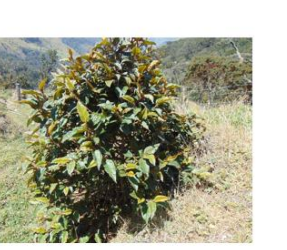

Vegetación secundaria o en transición

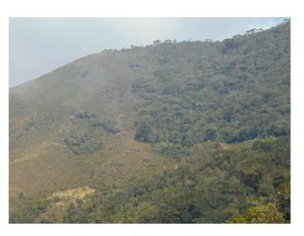

**Bosque Fragmentado** 

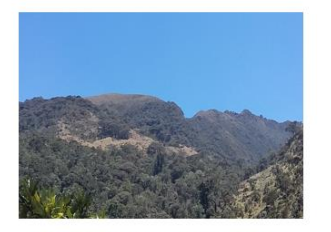

Herbazal denso de tierra firme no arbolado

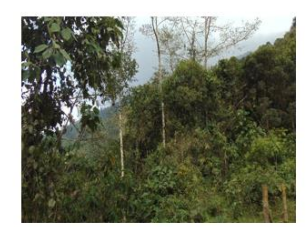

Vegetación secundaria o en transición

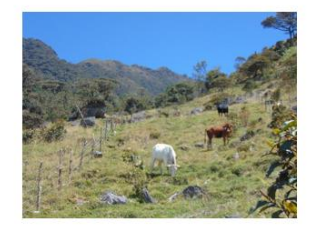

Pastos / Ganado

**Figura 11.** Tipos de coberturas Finca "Santa Ana de los Caballeros" **Fuente:** Elaboración propia.

 **Actividad 5.** Clasificación Supervisada y obtención de coberturas finales se hará uso de metodología Corine Land Cover, para el posterior cálculo del Stock de Carbono.

Por último, se realiza la clasificación supervisada, con los puntos recolectados en campo de las coberturas terrestres.

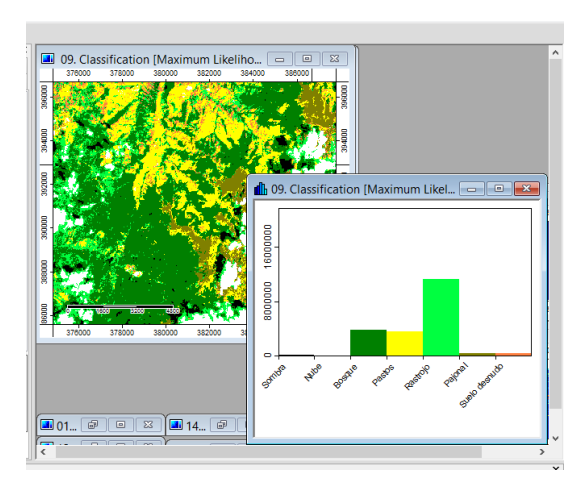

**Figura 12.** Clasificación supervisada en SAGA. **Fuente:** Elaboración propia con módulo Supervised Clasification for Polygons.

 **Actividad 6.** Como última actividad se delimito el área de estudio y región de referencia, como resultado de los procesamientos realizados a las imágenes de satélite Landsat, con esto se generó la cartografía temática de las áreas de estudio y región de referencia, Para el procesamiento y elaboración de la cartografía base se usó el Software licenciado ArcGis.

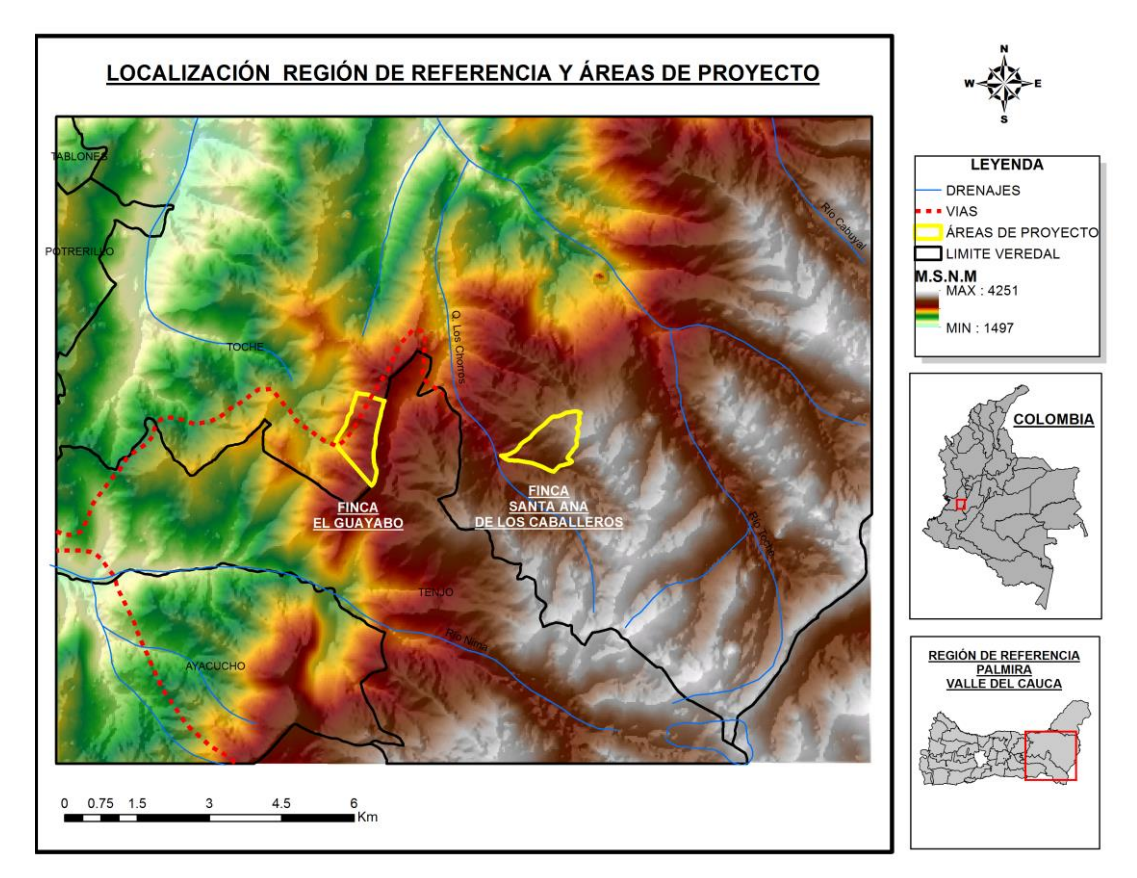

**Figura 13.** Localización región de referencia y áreas de proyecto. **Fuente:** Elaboración propia.

Clasificación 1991

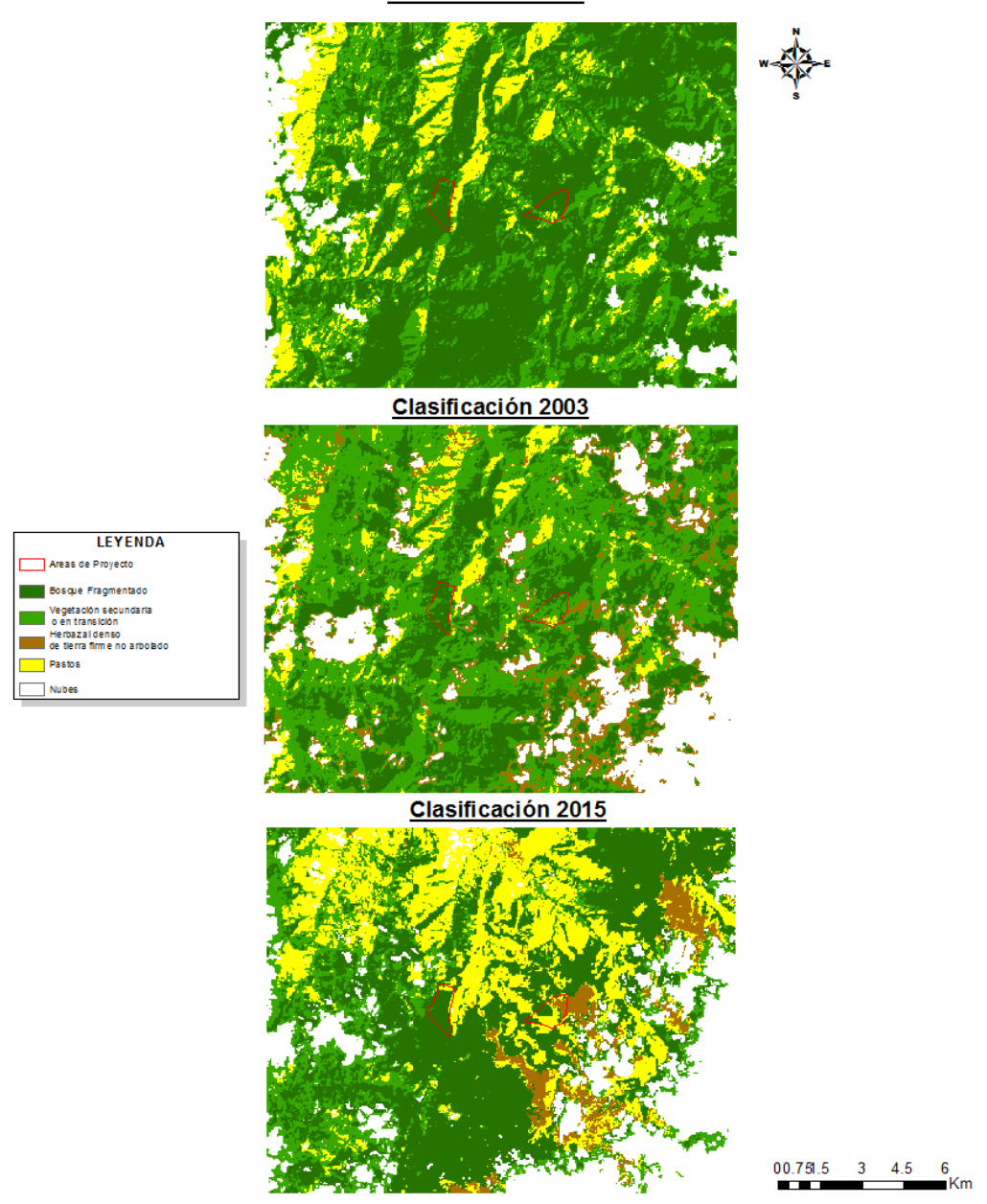

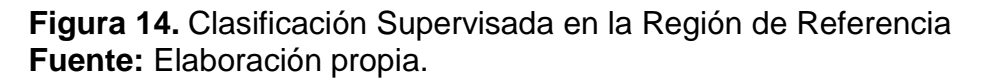

# Clasificación Supervisada Areas de Proyecto

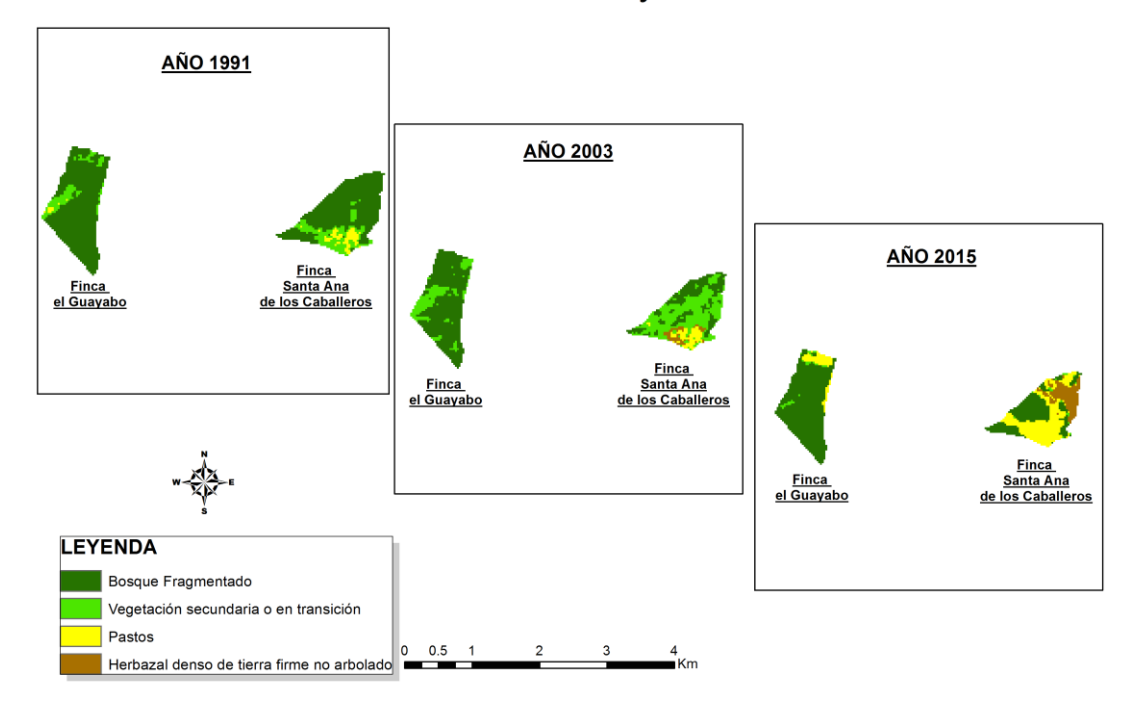

**Figura 15.** Clasificación Supervisada en Áreas del Proyecto por años. **Fuente:** Elaboración propia.

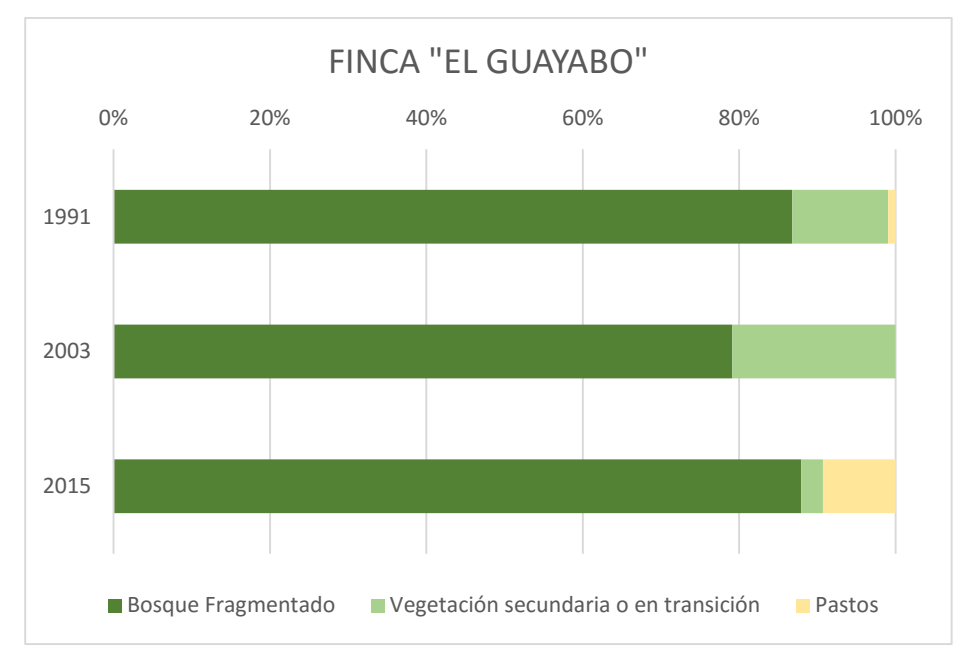

**Gráfica 1.** Porcentaje de tipos de cobertura por año, finca "El Guayabo". **Fuente:** Elaboración propia

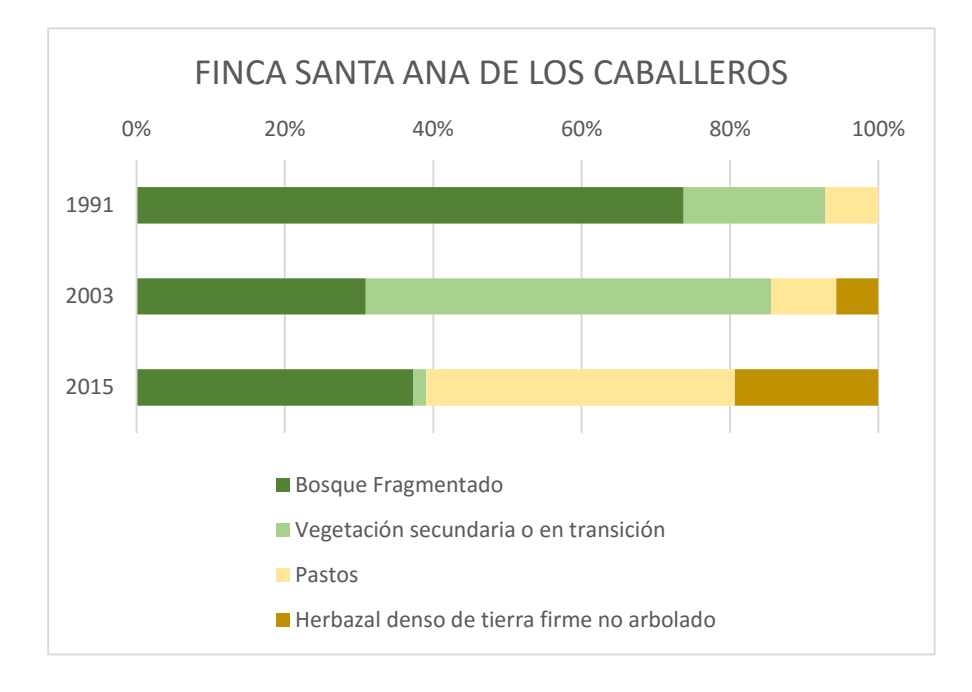

# **Gráfica 2.** Porcentaje de tipos de cobertura por año, finca "Santa Ana de los Caballeros".

**Fuente:** Elaboración propia

### **5.2.2 Fase 2. Calculo Stock de Carbono.**

En esta segunda fase se realizará el cálculo del Stock de carbono de cada una de las áreas de estudio.

 **Actividad 1.** Con la obtención de las coberturas finales, se realiza el cálculo del Stock final de Carbono en la Biomasa Aérea, por área de estudio en la cobertura forestal, para el cálculo se hace uso de las formulas e índices que el Panel Intergubernamental para el Cambio Climático (IPCC) <sup>10</sup> dispone como ente primario y regulador en la materia.

Para el cálculo, primero es necesario conocer a que zona de vida de Holdridge pertenece o se encuentra ubicada cada una de las áreas de estudio.

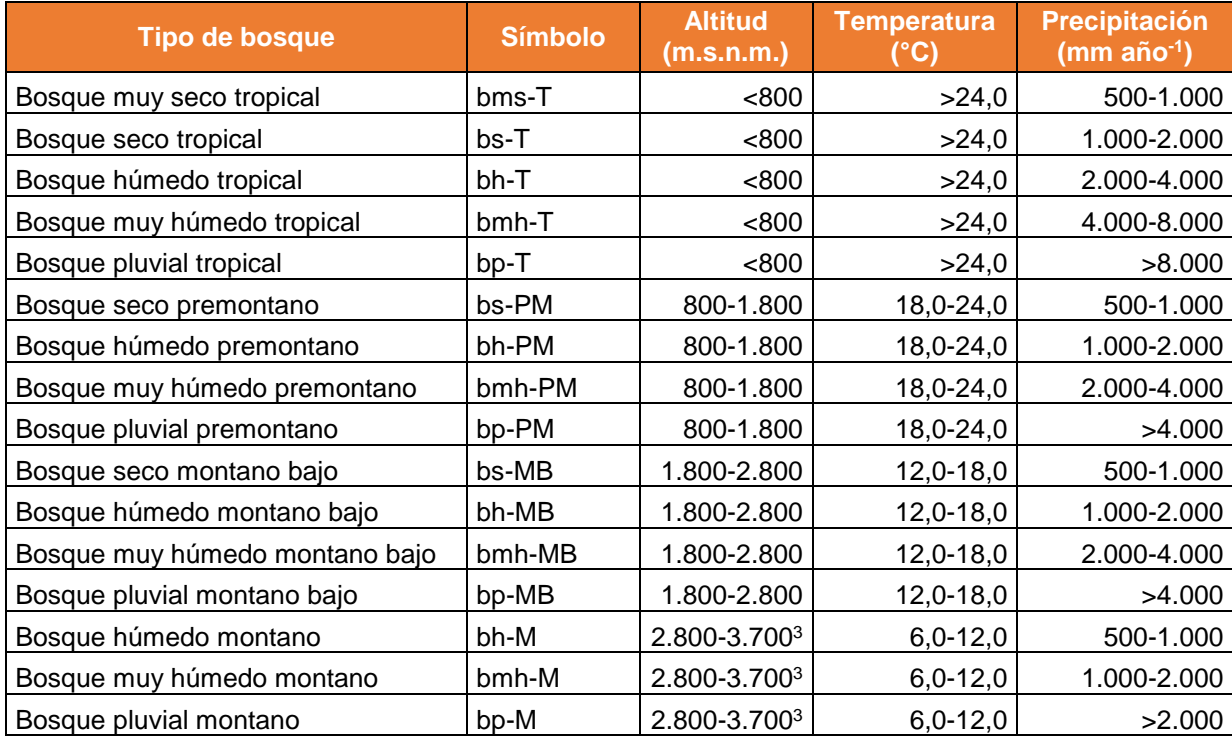

**Tabla 3.** Leyenda de estratificación de los bosques naturales basada en las zonas de vida de Holdridge adaptadas para Colombia. **Fuente:** IDEAM (2005), adaptado por los autores.

 $\overline{a}$ 

<sup>10</sup>Grupo Intergubernamental de Expertos sobre el Cambio Climático IPCC, *et al."* Directrices del IPCC de 2006 para los inventarios nacionales de gases de efecto invernadero*"* Capitulo 4 Tierras forestales, 2006.

Según las condiciones como, la altura sobre el nivel del mar, la temperatura y la precipitación predominantes en Las dos áreas de estudio, estas, pertenecen a la zona de vida **bosque muy húmedo Montano (bmh-M).**

Para calcular el Carbono, primero es necesario hallar la Biomasa, en este caso en particular se va a trabajar con la Biomasa aérea, "Para estimar la biomasa aérea de los bosques se usan generalmente dos métodos: métodos directos destructivos y métodos indirectos que realizan simulaciones a partir de información básica de inventarios y de imágenes satelitales. Los métodos destructivos son básicamente: A. Cosecha de la totalidad de la vegetación, B. Estimación de la biomasa aérea por el método del árbol medio, y C. Modelos de regresión, que relacionan la masa seca de algunos árboles con otras variables (DAP, altura, peso específico de la madera, entre otras). Los modelos obtenidos se utilizan para estimar la biomasa del árbol, en un área conocida. El método de los modelos de regresión es la mejor aproximación, y por ende se usa en la mayoría de investigaciones de cuantificación de biomasa de los bosques tropicales (Zapata et al., 2003). Para este fin, uno de los modelos más utilizados es el modelo alométrico, el cual relaciona la masa seca del árbol con una variable de fácil medición."

Para tal caso el modelo alométrico que mejor se ajusta a la zona de estudio por características de precipitación y que el IDEAM sugiere usar para este tipo de cobertura es la siguiente:

# **BA = Dens.\*(exp(-1,499+(2,148\*(ln(D)))+(0,207\*((ln(D)) 2))-(0,0281\*((ln(D)) 3)))) Fuente**: IDEAM (2005)

La biomasa aérea (BA) se expresa en función de la densidad de la madera (Dens.; expresada en g cm-<sup>3</sup>) y del diámetro normal medido a 1,30 cm del suelo (D; expresado en cm)

La densidad de la madera que se utilizó para el cálculo fue la de la especie **Quercus costaricensis**, que corresponde a (0.61 toneladas / m<sup>3</sup>) según el Grupo Intergubernamental de Expertos sobre el Cambio Climático (IPCC). Siendo está la especie de mayor prevalencia en la zona de estudio tanto en la finca El Guayabo como en la Finca Santa Ana de los Caballeros.

La cantidad de biomasa aérea potencialmente almacenada en cada tipo de bosque (BAB), se obtuvo al multiplicar el promedio ponderado de biomasa aérea por la extensión de cada tipo bosque (A) en las zonas de estudio, de la siguiente  $forma: BAB = BA^*$  **A** 

Por último y para las estimaciones de las reservas de carbono forestal estratificado se calculó la densidad general del carbono (C) para cada tipo de vegetación con la siguiente formula, **C = BA x 0.5**, asumiendo que el contenido de carbono corresponde al 50% de la biomasa aérea de los árboles vivos, siguiendo las directrices del IPCC 2006.

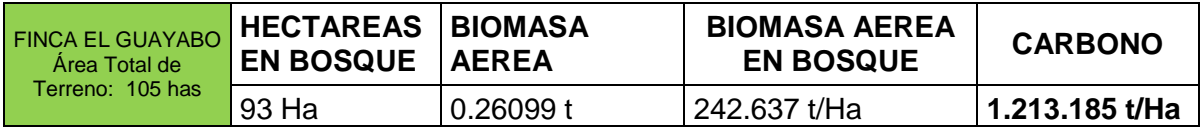

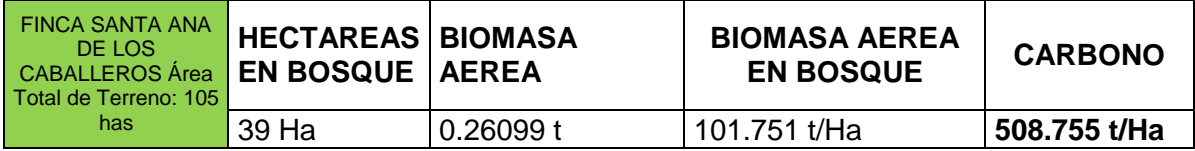

**Tabla 4.** Resultados de la estimación de las reservas actuales (2015) de carbono almacenadas en la biomasa en bosques en las Fincas "El Guayabo" y "Santa Ana de los Caballeros".

**Fuente:** Elaboración propia

#### **5.2.3 Fase 3. Línea Base de Actividades.**

En esta Tercera fase se exponen a las comunidades que habitan y circundan las áreas de estudio y de referencia los diferentes planes y programas que se desarrollaran a lo largo de la vigencia del proyecto REDD. Teniendo en cuenta la metodología VCS v2.0 Metodología VM0006 y VM0007 (ver anexo A y B), en el que se determina el desarrollo de actividades para la comunidad presente en la zona del proyecto y la región de referencia, se aborda arrancando de los estándares de Clima, Comunidad y Biodiversidad (CCB v3.0).

- **Actividad 1. Descripción de las actividades de proyecto:** Las actividades se elaboraron con el fin de generar cambios en el uso, tenencia y aprovechamiento de los recursos, de acuerdo a los problemas identificados en la zona del proyecto, estos son:
	- Tala del bosque y degradación del suelo
	- Aumento en el número de cabezas de ganado
	- Contaminación y disminución de acuíferos
	- Pérdida de la capa vegetal

Estas actividades deben ser monitoreadas a corto, mediano y largo plazo durante el ciclo de vida del proyecto, de manera que generen cambios enfocados a la mitigación o eliminación de los problemas identificados. Se abordarán temas como: Alternativas de producción económica, Implementación del Servicio de Guardabosques, Educación ambiental y fortalecimiento de capacidades.

Las actividades del proyecto se diseñan de la mano con la comunidad que habita la zona, ya que, siendo ellos agentes primarios, son quienes mejor conocen el territorio, la productividad, las necesidades propias y por lo tanto los motores de degradación y deforestación del área y las medidas que mejor se ajustan a la mitigación. En este, las actividades se platean desde fuentes secundarias por situaciones inherentes a la investigación.

#### **ALTERNATIVAS DE PRODUCCIÓN ECONÓMICA**

La comunidad del Corregimiento de Toche, en la Comuna 15 del Municipio de Palmira, actualmente para acceder a recursos económicos o remuneración lo hace a través de actividades pecuarias que van ligadas a la degradación del suelo, como lo es la tenencia de ganado para aprovechamiento lechero. Un sistema silvopastoril, como elemento incluyente en la cotidianidad de la población y sus actividades económicas y de producción, se pretende entonces, implementar un sistema que genere herramientas para la rehabilitación de tierras degradadas, acciones de conservación, cuidado y buenas prácticas de tenencia de la tierra en beneficio de los recursos naturales, cuidado del medio ambiente, disminución de la deforestación y degradación y mitigación del cambio climático, aportando a las comunidades que participen en el proceso beneficios económicos, creando medios de vida alternativos al agente que desencadena la deforestación y la degradación.

#### *Actividades productivas, Sistema Silvopastoril:*

Los bosques, en particular, juegan un papel de gran importancia en el ciclo global del carbono, puesto que permanentemente intercambian CO2 con la atmósfera a través de la fotosíntesis y respiración. Además, se transforman en fuentes de emisión de CO2, cuando son perturbados por causas naturales o antrópicas. Los bosques, almacenan grandes cantidades de carbono en su biomasa, tanto en los componentes aéreos (tronco, ramas, corteza, hojas), como subterráneos (raíces finas y raíces gruesas). Igualmente, acumula carbono en suelo mediante su aporte orgánico a través de la necromasa. Por tanto, son considerados como sumideros, puesto que hacen transferencia neta de CO2, del aire a la vegetación y al suelo, donde son almacenados (Huges, Kauffman & Jaramillo 1999).

Teniendo en cuenta que la localización geográfica de los predios "El Guayabo" y Santa Ana de los Caballeros" propiedad del Municipio de Palmira están categorizados como zonas de Parque Natural Municipal, "El Guayabo" en la parte alta de la Cuenca del Río Nima, en límites del Parque Regional Nima y "San Ana de los Caballeros" está incorporado a la delimitación del área con función amortiguadora del Parque Nacional Natural Hermosas, se expone como actividad productiva un sistema silvopastoril, en el que se combina la siembra de especie arbóreas nativas como: *Polylepis quadrijuga* Bitter, *Weinmannia* spp. Con pasturas como pasto Kikuyo *(Pennisetum clandestinum)* como alimento para el ganado, ya que, en el imaginario y costumbres de la población está concentrado en las actividades pecuarias y de aprovechamiento lechero.

El sistema silvopastoril se propone por medio de un tipo de plantación hecha por el método Tresbolillo, que consiste en: ocupar en el terreno cada uno de los vértices de un triángulo equilátero, guardando siempre la misma distancia entre plantas que entre filas. Un árbol cualquiera forma parte de tres filas o alineaciones de árboles distintas. Este tipo de plantación va demarcado por la pendiente, es decir, a mayor pendiente (Santa Ana de los Caballeros) menor distancia y a pendiente moderada (El Guayabo) mayor distancia, haciendo de esta manera que este método actúe como trincho evitando la erosión y reteniendo el agua, al generar inmersión de agua a través de las raíces de los árboles, el agua pierde fuerza presentando retención y mayor humedad evitando problemas de erosión y permitiendo el sostenimiento del ciclo hidrológico al realizar una siembra a nivel y con especies endémicas, actuando como radiadores naturales de la humedad relativa.

Para calcular el número de plantas que caben en una parcela que se pretende plantar al tresbolillo, se aplica la fórmula siguiente:

$$
n=\frac{Su}{m^{2}*0,866}
$$

Donde,

n = número de plantas.

Su = superficie del campo, en metros cuadrados.

 $m<sup>2</sup>$  = marco o distancia entre plantas, en metros, multiplicada por sí misma.

0,866 es un coeficiente ya calculado que es siempre invariable, cualquiera que sea el marco.

Los objetivos de este tipo de siembra apuntan a disminuir la velocidad del agua, conservar la producción de agua (bosque de niebla) y preservar la cobertura del suelo evitando la erosión a través de las curvas de nivel. El sistema silvopastoril aporta beneficios como son: recuperación del suelo, reducir los efectos del cambio climático, creación de bancos de proteínas con especies forrajeras y aumentar la producción lechera. Este sistema debe ser complementado con rotación entre lotes para que sea sostenible y sustentable, permitiendo la recuperación del pasto de cada lote, favoreciendo el concepto de ganadería intensiva y el desarrollo del animal y el sostenimiento del bosque.

Complementario a este sistema se recomienda rotación de ganado y la creación de bancos de proteínas con especies forrajeras para el enriquecimiento de potreros sin alterar el ecosistema, empleando este sistema sosteniblemente, aumentaría significativamente el almacenamiento de carbono en la biomasa de coberturas vegetales y suelos de los ecosistemas de bosque andinos, en zonas de Parque Natural Municipal y Amortiguamiento del Páramo de Las Hermosas, reflejándose en aportes a la regulación del clima y mitigación del cambio climático.

 **Actividad 2. Implementar el Servicio de Guardabosques:** Adicional al sistema silvopastoril el proyecto involucrara a la comunidad en actividades de control y vigilancia de los bosques y áreas de las fincas, evitando el ingreso de personas y actividades diferentes a las estipuladas, de esta manera se busca el respeto por la propiedad, el uso, goce y disfrute de cada inmueble y la

destinación por la cual fue adquirido cada uno de estos, así se formara en delimitación de áreas técnicamente, y otras actividades como las de monitoreo del carbono con el fin de prevenir la deforestación y la degradación en áreas que se han configurado como de conservación y que están siendo beneficiadas por el pago de servicios ambientales.

El servicio de guardabosque, será una actividad con un amplio manejo en proyectos REDD, que inicialmente tendrá presencia en los predios "El Guayabo" y "Santa Ana de los Caballeros" en el Corregimiento de Toche y en general en áreas de influencia de esta delimitación geográfica. Esta actividad se desarrollará de la mano con Parques Nacionales Naturales y de la comunidad que habita la zona y se ve beneficiada por estas acciones.

 **Actividad 3. Educación ambiental y fortalecimiento de capacidades:** Esta actividad estará a cargo de personas en capacidad de impartir conocimientos en temas ambientales como cuidado, manejo, tratamiento y saberes o instituciones idóneas en el área de educación ambiental con comunidades, así mismo el fortalecimiento de capacidad se encamina aprovechar los conocimientos, aplicarlos y difundirlos en la comunidad, reflejando el sistema de aprendizaje para que este sea replicado en el territorio a intervenir, es decir, establecer talleres, conferencias y capacitaciones de tipo catedra y aplicada (trabajo de campo) a dictar o enseñar a los actores del proyecto con el objetivo de impulsar acciones de manejo sostenible de los bosques, crear y desarrollar sistema de producción que mitiguen el impacto de las actividades ganaderas, incentivar a la población objeto a realizar propuestas de orden participativo, en el que cada vez la comunidad se involucre y se apropie del proyecto con mentalidad y acciones orientadas a la disminución de emisiones de Gases Efecto Invernadero y demás actividades que actúan como agentes ilegales de deforestación y degradación.

La educación ambiental y el fortalecimiento de capacidades esta conducida a articular los entes territoriales administrativos, Instituciones Educativas, Universidades, Corporaciones Regionales y otros, con el proyecto REDD y su desarrollo en el Corregimiento de Toche, buscando obtener refuerzos que contribuyan a diario al continuo mejoramiento de estas actividades en los predios "El Guayabo" y "Santa Ana de los Caballeros" como unidades territoriales o porciones de territorio abordadas en el desarrollo de este.

#### **Impactos esperados del proyecto**

#### **Impactos en el Clima**

El proyecto espera reducir durante el ciclo de vida las emisiones de CO2, así mismo el impacto y las acciones que se reflejan en degradación y deforestación no planeada de los bosques en el área del proyecto. Para evitar esos cambios que se han generado en las coberturas del suelo, se implementarán actividades que apuntan a la mitigación de los agentes de deforestación y degradación, apoyando y empoderando a las comunidades en temas de conservación, buenas prácticas de manejo, educación ambiental y pago por servicios ecosistémicos.

#### **Impactos comunitarios**

El impacto comunitario esperado se enfoca en el mejoramiento del nivel de vida de la población que habita la zona, desarrollando actividades productivas y a la vez de recuperación del bosque, usos y coberturas vegetales que generarán beneficios económicos y/o pago por servicios ecosistémicos en aras de realizar inversiones en temas como saneamiento básico, salud, educación, acceso a electricidad, entre otras.

#### **Impactos en la biodiversidad**

Con la ejecución de las actividades se espera un incremento en el conocimiento y prácticas ambientales en la comunidad en relación a la protección y buen uso de los suelos en áreas con categoría de conservación como son Zonas de Reserva Forestal, Parques Nacionales, Zonas de Amortiguamiento, etc., con un impacto a

largo plazo que conduce a la mejora de la biodiversidad e incremento de especies de fauna que se localizan dentro de estos hábitats como son: Oso de Anteojos, Danta de Montaña, Conejo, Puma, Venado Colorado, Venado de Cola Blanca, Perro de Monte, Cusumbo, Nutria y Mono Aullador, Loros, Mirlas, Halcones, Águila Crestada, entre otras.

#### **Oportunidades de empleo y derechos laborales**

La entidad encargada en liderar para la orientación y entrenamiento de los miembros de las comunidades con el objetivo de generar conocimientos y habilidades locales para la implementación del proyecto, debe contar con la experiencia, experticia e idoneidad en el manejo de comunidades y proyectos REDD.

El eje central de las actividades será el manejo y conservación de los bosques, aprovechamiento sostenible de terrenos dedicados a la ganadería a través de un sistema silvopastoril y un comité de vigilancia y control denominado servicio de guardabosques, se crearán fuentes de empleo para las comunidades locales en los diferentes componentes de las cadenas de valor tales como siembra de pasturas, arboles, cuidado de ganado, extracción lechera, comercialización y guardabosques. Enmarcadas en los principios de igualdad que ofrece equidad en las oportunidades laborales para todos los miembros de la comunidad sin diferencia de edad, género, origen étnico u otras características, el proyecto se realizará de acuerdo con a la normatividad laboral que dicta el Estado colombiano.

#### **Consulta social**

En la consulta social las comunidades deben haber participado activamente en los talleres de identificación de motores y agentes de degradación y deforestación y en la elaboración de estrategias de mitigación durante todo el proceso de consolidación del proyecto, así mismo aprobado los acuerdos y cartas de intención

55

para la participación del proyecto REDD. El proyecto es producto de la elaboración colectiva en conjunto con un grupo técnico.

### **Resolución de conflictos**

La comunidad con el apoyo de la entidad competente, desarrollara un manual de funciones y a la vez de convivencia, en el que se detallan los mecanismos de resolución de conflictos, en el que se incluyen procedimientos para la atención de quejas y reclamos acorde con sus prácticas tradicionales y culturales.

## **Cumplimiento legal del proyecto**

Los proponentes del proyecto se comprometen a cumplir con todas las leyes, estatutos, derechos de propiedad y otros marcos normativos.

El proyecto tiene claros los derechos de propiedad y de uso de los recursos y reúne los requisitos sobre los consentimientos informados de los proponentes del proyecto.

Así mismo, el proyecto no ha sido registrado en ningún otro programa para reducir emisiones de Gases Efecto Invernadero.

## **Adicionalidad del proyecto**

Los beneficios para el clima, comunidad y biodiversidad no se presentarían sin la ejecución de las actividades enmarcadas en un proyecto REDD, en el caso contrario, la tala de los bosques con fines de incrementar el número de hectáreas ocupadas por ganado, aumentaría en situación de no tomar medidas que mitiguen dichas situaciones.

Ante la participación comunitaria a escala local y regional, se lograría el apoyo en el fortalecimiento de capacidades para la administración local, la tenencia y uso de tierras, la planificación del uso del suelo, la producción de productos de valor agregado.

#### **5.2.4 Fase 4. Elaboración de la Base de Datos Geográfica.**

 **Actividad 1.** Elaboración de una Base de Datos Geográfica en Arcgis que aglutine la información utilizada y generada para un manejo óptimo de la misma.

En esta fase se propende realizar una base de datos geográfica (File Geodatabase) en Arcgis, esta contiene todos los archivos tanto vectores como raster utilizados en el proyecto, está cuenta con la capacidad de gestionar más fácil la información al igual que incluir información nueva que se genere; por lo pronto se relacionan los archivos que están incluidos dentro de la base de datos geográfica y su fuente de creación, el nombre de la GDB es: Proyecto\_REDD\_Fincas\_Palmira y contiene 25 archivos.

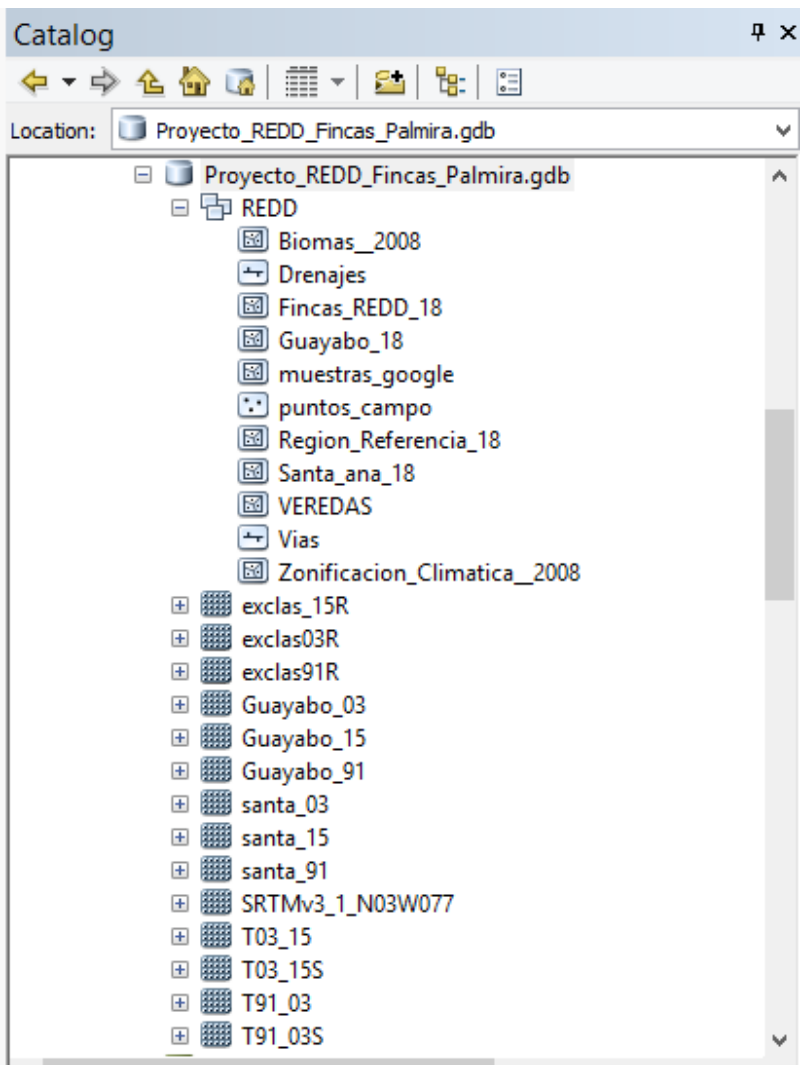

**Figura 16.** File Geodatabase en Arcgis. **Fuente:** Elaboración propia

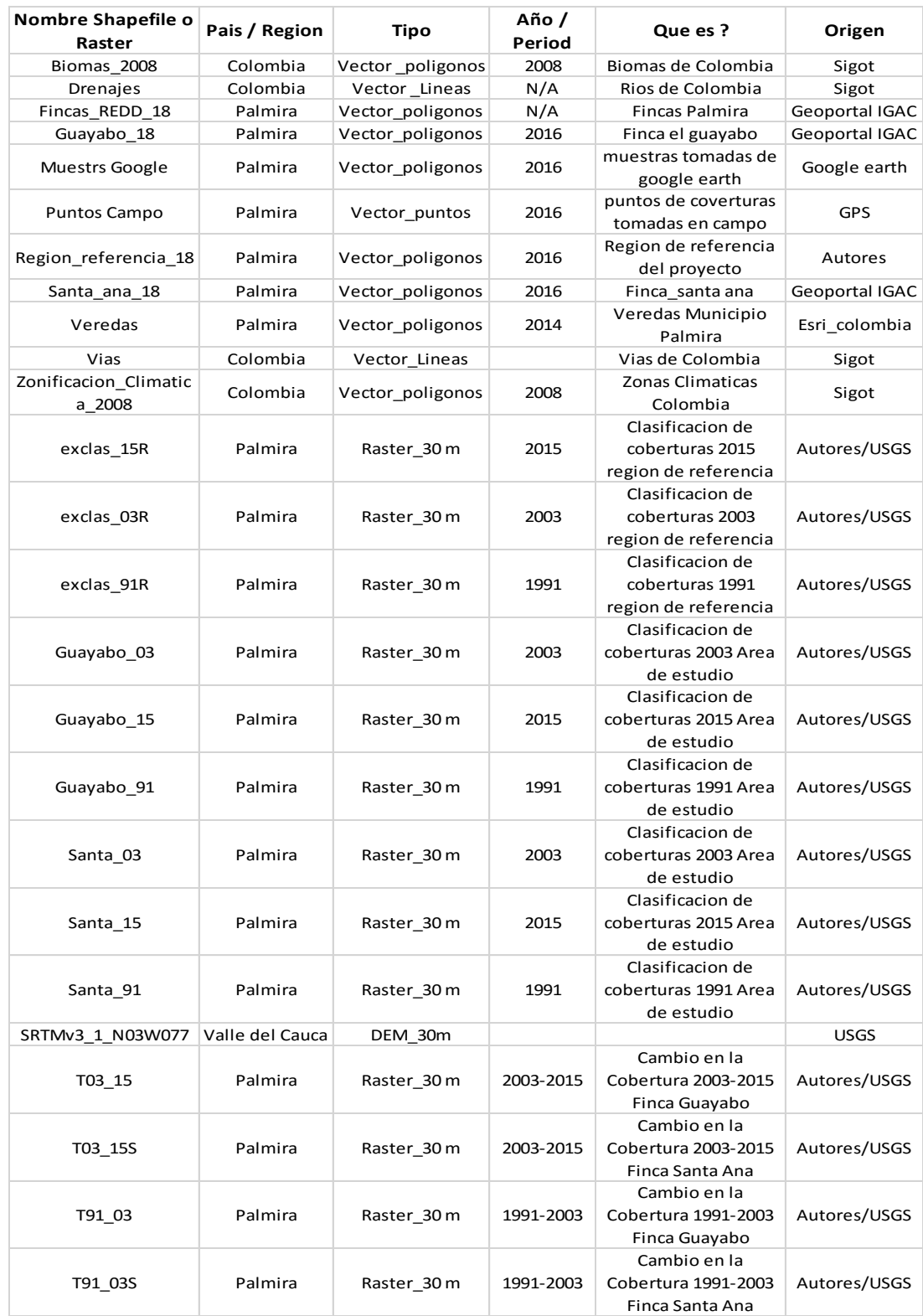

**Tabla 5.** Listado de archivos de la GDB **Fuente:** Elaboración propia

#### **6. RESULTADOS**

#### **6.1 DESCRIPCIÓN DE RESULTADOS**

Para el año 1991 la finca El Guayabo poseía un área en Bosque Fragmentado del 87%, en Vegetación secundaria del 12% y tan solo un 1% en pastos. Para el año 2003 el área en Bosque Fragmentado disminuyo con relación al año 1991 y su porcentaje fue del 79%, caso contrario ocurrió con la vegetación secundaria que aumento con relación al año 1991 y fue del 21% para este año la presencia de la cobertura pastos fue insignificante a nula. Para el año 2015 la cobertura de Bosque Fragmentado aumento nuevamente con un 88%, la cobertura de vegetación secundaria por el contrario disminuyo y se ubicó con un 3% y por último los pastos aumentaron a un 9%. (Ver Grafica 1 y Figura 15).

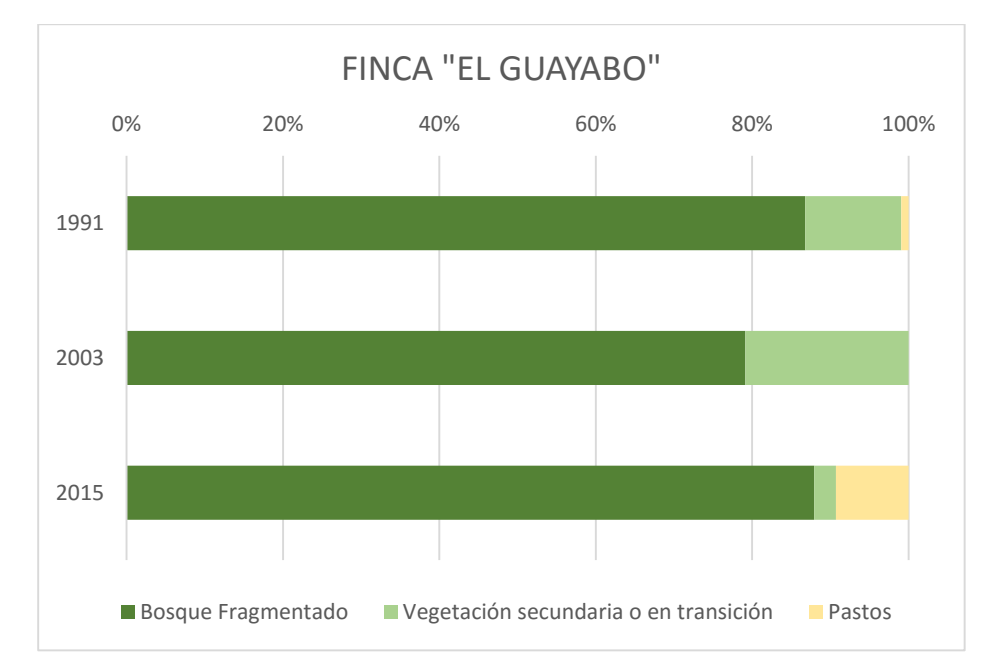

**Gráfica 1.** Porcentaje de tipos de cobertura por año, finca "El Guayabo". **Fuente:** Elaboración propia

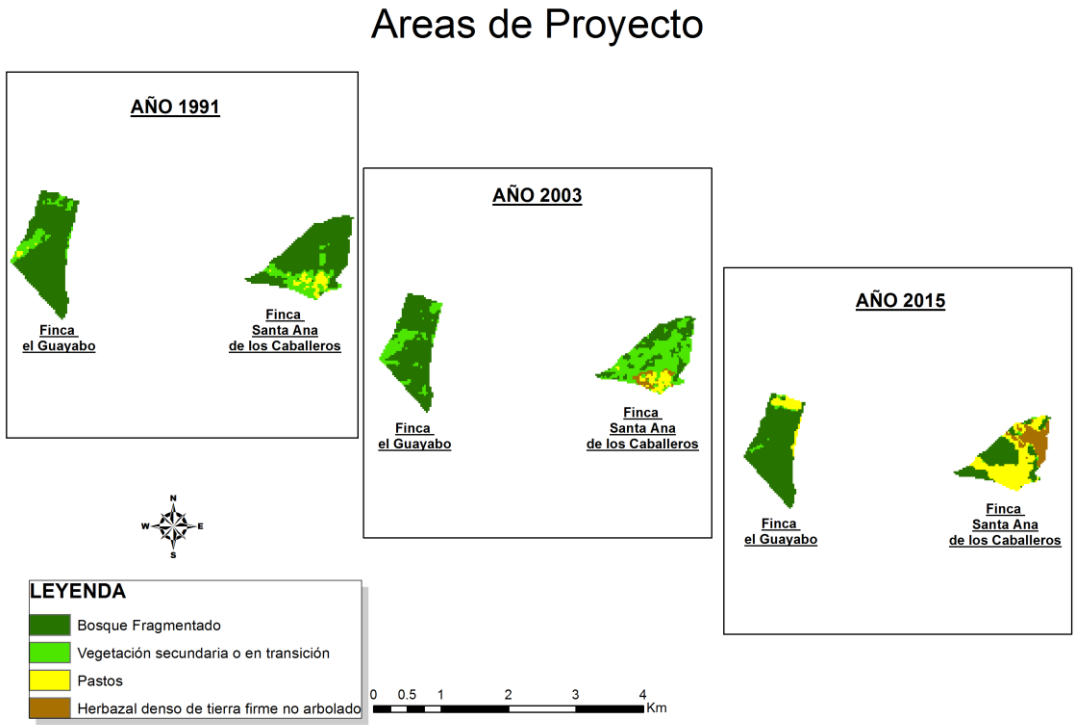

# Clasificación Supervisada

**Figura 15.** Clasificación Supervisada en Áreas del Proyecto por años. **Fuente:** Elaboración propia.

Los resultados para la finca "Santa Ana de los Caballeros", para el año 1991 la cobertura de bosque fragmentado fue del 74%, de vegetación secundaria del 19%, y de pastos del 7%, para el año 2003 la distribución de la cobertura bosque fragmentado disminuyo a un 31%, la de vegetación secundaria aumento a un 54% los pastos se ubicaron en un 9%, y por último la cobertura Herbazal denso de tierra firme no arbolado se ubicó en un 6%; para el año 2015 la cobertura de bosque fragmentado fue del 37% el área de vegetación secundaria disminuyo a un 2% pero el área en pastos aumento a un 42% y por último el Herbazal denso de tierra firme no arbolado se ubicó en un 19%.(Ver Grafica 2 y Figura 15). Esto responde al proceso de introducción de especies ganaderas con el fin de obtener beneficios económicos en la extracción y comercialización de leche.

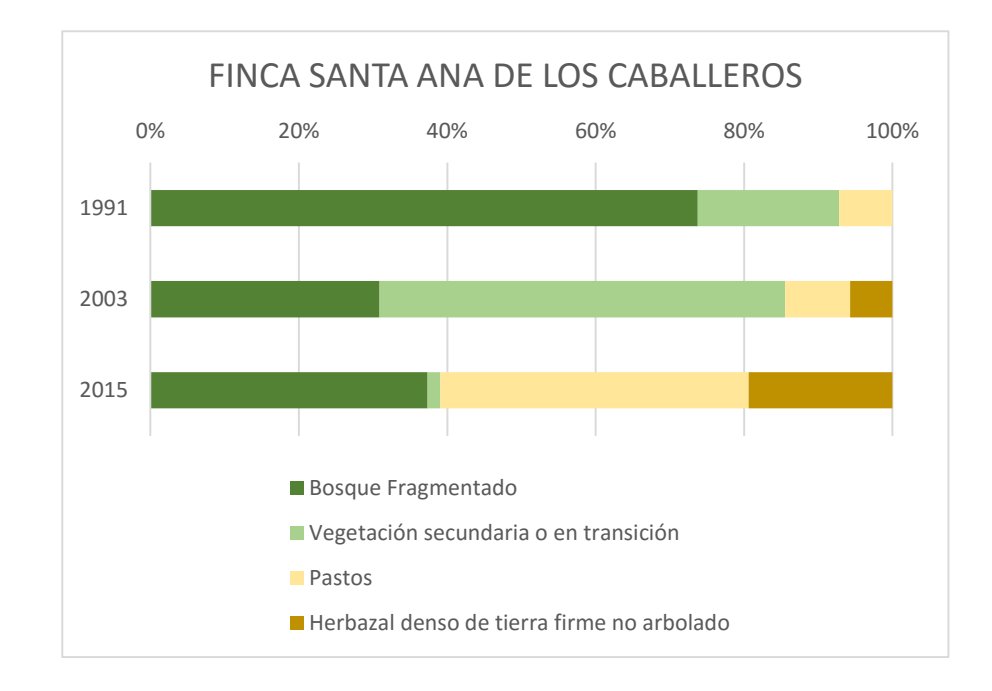

**Gráfica 2.** Porcentaje de tipos de cobertura por año, finca "Santa Ana de los Caballeros".

**Fuente:** Elaboración propia

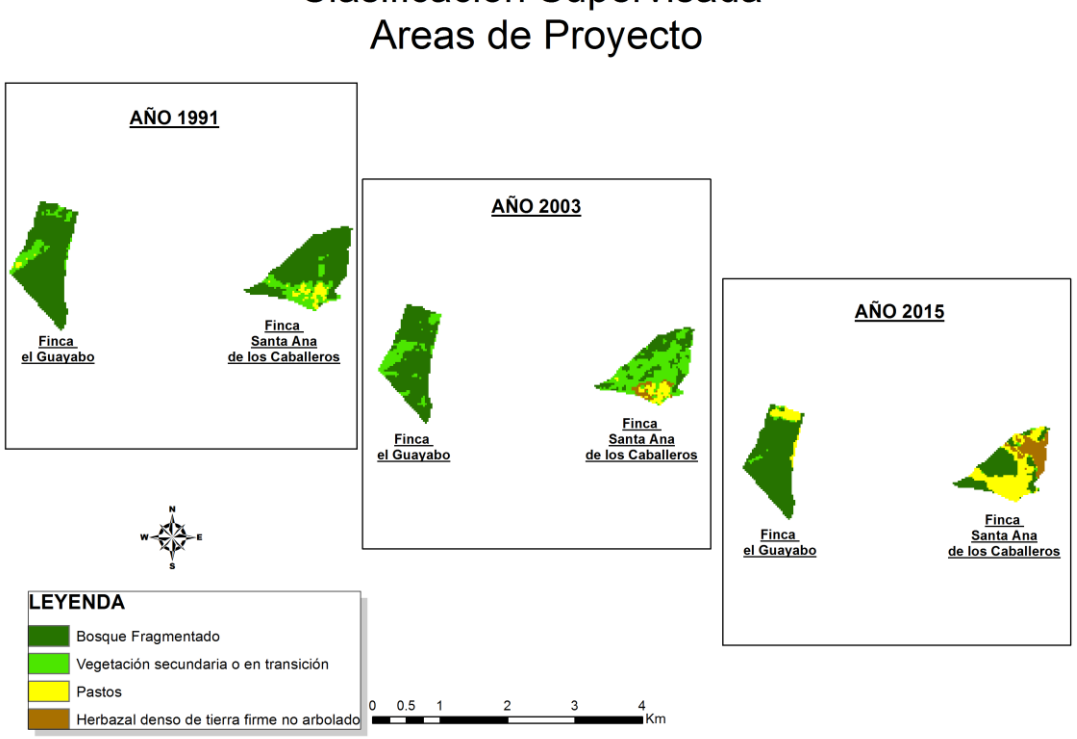

# Clasificación Supervisada

**Figura 15.** Clasificación Supervisada en Áreas del Proyecto por años. **Fuente:** Elaboración propia.

La base de datos geográfica o Geodatabase, arrojo como resultado el almacenamiento de datos en los formatos vector y raster, en total fueron 25 archivos que se pueden manipular de manera sencilla, todos los archivos pertenecen al mismo sistema de coordenadas el cual es WGS\_1984\_UTM\_zone\_18N ó EPSG 32618.

La dedicación de tierras para la ganadería, con vocación forestal y reglamentadas para este uso, está convirtiendo cada vez más áreas de bosques en tierras degradadas y deforestadas aumentando las emisiones de GEI a la atmósfera. Desde el sistema silvopastoril planteado como actividad del proyecto REDD, se generarían cambios positivos en coberturas vegetales, aumento en la cantidad de

carbono almacenado y modos de vida de la comunidad sin alterar sus costumbres generando beneficios económicos.

La transición de pastos a sistemas silvopastoriles (ganadería, pasto kikuyo y especies nativas) puede reducir las pérdidas de carbono del suelo.

La creación de un comité de control y vigilancia sirve de apoyo y sostenimiento de las actividades que han sido seleccionadas para ser implementadas en "El Guayabo" y "Santa Ana de los Caballeros", con el debido desarrollo y desenvolvimiento en los quehaceres de cada guardabosque.

#### **6.2 DISCUSIÓN DE RESULTADOS**

En el caso de la finca "El Guayabo", se puede deducir que la cobertura Boscosa a lo largo de los 3 períodos años: 1991, 2003, 2015 permanece constante y las variaciones son muy pocas. Para el caso de la vegetación secundaria y pastos se ve como en el primer período 1991-2003 la cobertura de vegetación secundaria aumenta y para el periodo 2003-2015 los pastos ganan terreno.

Para el caso de la finca "Santa Ana de los Caballeros", es importante ver como en el primer período 1991-2003 la cobertura boscosa disminuye considerablemente pasando de un 74 % a un 31%, y la cobertura de vegetación secundaria aumenta, pasando de un 19% a un 54 % ya para el segundo periodo 2003-2015 en la cobertura boscosa hay un ligero repunte aumentando un 6% ubicándose en un 37%, en donde existe un verdadero cambio es en la cobertura de vegetación secundaria y pastos, pues estos últimos aumentan a un 42% y la vegetación secundaria disminuye a un 2%.

La cartografía generada a través del proceso de pre-procesamiento, procesamiento, clasificación y salidas gráficas, permiten determinar la tendencia o el comportamiento de las coberturas del suelo en cada inmueble, "El Guayabo" conserva mayor cobertura boscosa respecto a la finca "Santa Ana de los Caballeros", sin embargo, es evidente el aumento de pasturas al norte y en parte, al lado oriente del inmueble, situación que no se debería presentar ya que están incurriendo en el incumpliendo del objetivo inicial de adquisición, evidenciando el cambio de uso del suelo por la introducción de especies de ganado vacuno con fines de explotación lechera.

A partir de la clasificación supervisada del área que ocupa "Santa Ana de los Caballeros", se identifica como el caso más delicado, por el gran cambio en las coberturas vegetales y usos del suelo y, por la ubicación que tiene esta finca,

65

localizada en el área de amortiguamiento del Páramo de Las Hermosas, repercutiendo de alguna manera en la conservación de fuentes hídricas.

Inicialmente la cobertura predominante era el Bosque fragmentado con presencia de Vegetación secundaria y Pastos en menor área, al transcurrir el tiempo la tendencia se inclinó hacia la disminución notable del Bosque fragmentado y a la aparición de grandes hectáreas de pastos dedicados a la ganadería y de herbazal denso de tierra firme no arbolado el cual se desarrolla en áreas donde no hay presencia de especies arbóreas.

La Zona de Amortiguamiento del Páramo de Las Hermosas cumple funciones de ordenamiento ambiental en áreas adyacentes al Páramo, por lo que estos espacios son implementados como territorios de homogenización de ocupación y de actividades que beneficien y conserven las Áreas de Protección. El uso inadecuado del suelo en actividades ganaderas en "Santa Ana de los Caballeros" afecta la parte química, física y biológica del suelo, evitando cumplir la función que brindan los servicios ecosistémicos, como el de mitigar las emisiones de gases de efecto invernadero, así mismo la inadecuada y extensiva práctica ganadera ocasiona la perdida de materia orgánica, que es de gran valor en la producción de agua.

#### **7. CONCLUSIONES**

- Es de resaltar la importancia del procesamiento digital de imágenes en el caso de estudios ambientales de orden municipal, facilitando y entregando herramientas de análisis, planificación, intervención y desarrollo como elementos esenciales en la toma de decisiones en los entes administrativos.
- La Clasificación supervisada de coberturas y usos del suelo en el período (1991-2015), con una transición de doce años por cada periodo, evidenció cambios notables en cuanto a las áreas de ocupación y usos del suelo, según se detalla en la Figura 15. Esto obedeciendo a principios y acciones orientadas a la transición de usos por la intervención del bosque con fines ganaderos. Siendo consecuentes con el objetivo inicial a partir del cual se origina el proceso de compra de estas áreas, los cambios en cobertura y usos, actúa como agente degradante del rol de estos inmuebles en la conservación de acuíferos y acueductos veredales.
- En términos generales, las dos fincas objeto de estudio fueron analizadas con los mismos métodos, arrojando distintos resultados, esto implica que el uso de metodologías como Corine Land Cover a un se encuentra vigente y, puede ser mejorada para el uso tanto en pequeños como también en grandes proyectos en los que la teledetección sea materia de estudio.
- La finca "El Guayabo" según los resultados arrojados, es considerada apta para ser tenida en cuenta como proyecto REDD, pues el área en bosque en el análisis multitemporal realizado, muestra que el porcentaje de bosque es alto y su variación ha sido mínima, además las reservas de carbono son mayores cuando se compara con "Santa Ana de los Caballeros".
- La finca "Santa Ana de los Caballeros", se toma como no apta para proyecto REDD, ya que el área en bosque, según el análisis multitemporal y el cálculo de reservas de carbono, muestra que el porcentaje de bosque es bajo y la variación de otras coberturas ha sido preponderante y su reserva de carbono es menor a la de la Finca "El Guayabo".
- El uso de Herramientas como las bases de datos geográficas facilitan el manejo de información geo espacial. Adecuada para los entes administrativos municipales, ya que a diario se utilizan grandes volúmenes de información, de esta manera se pueden agilizar procesos que en la actualidad toman tiempo y requieren atención especial.
- Una adecuada estructura previa, información veraz y confiable permite que el manejo de la información que va inmersa en las bases de datos geográficas se ejecute a partir de problemas cotidianos, reflejando la importancia del uso de estos sistemas de información en las empresas o instituciones.
- La elaboración participativa y ejecución de un adecuado sistema silvopastoril influenciaría de manera significativa el paisaje y los componentes bióticos y abióticos presentes en el medio ambiente, generando beneficios ecológicos y en los modos de vida de las comunidades inmersas en el proceso, contribuyendo a disminuir la vulnerabilidad de la población en riesgo a convertirse en agentes de deforestación y degradación impulsando así modelos de mitigación del cambio climático.

#### **8. RECOMENDACIONES**

- Desarrollar estudios que empleen este tipo de metodologías, orientadas a la preservación del medio ambiente, cumpliendo en parte, a cabalidad con lo que dicta el Decreto 953 del 17 de mayo de 2013.
- Ejecutar pruebas pilotos de este tipo, ya que son de bajo costo y aportan herramientas técnicas en determinar la viabilidad de desarrollar proyectos REDD en áreas que han sido adquiridas con fines de preservación de acueductos.
- Generar un modelo, después de la aplicabilidad y correcciones necesarias de este piloto, para ser aplicado en los inmuebles adquiridos bajo el objetivo de protección y conservación de coberturas vegetales para regular la oferta hídrica con miras en convertirlos, después de determinar la viabilidad, en proyectos REDD, aportando a la preservación del medio ambiente y generando incentivos económicos a las comunidades que habitan en la zona.
- Obtener y desarrollar métodos de captura de información óptima y precisa, como GPS de alta precisión, adecuados a la escala del trabajo a desarrollar, así mismo en la resolución de las imágenes aéreas y de satélite, que resultan vitales para una clasificación de coberturas y usos del suelo.
- El Municipio de Palmira, como propietario de las fincas "El Guayabo" y "Santa Ana de los Caballeros" debe hacer frente a la actual situación de los inmuebles que han sido adquiridos con fines de conservación y protección de acuíferos, determinando el estado actual de cada predio, que es el que se muestra a lo largo de esta investigación, y haciendo presencia en el área evidenciando los actores externos que ejercen presión sobre el ecosistema que aparentemente debería estar dedicado a la protección de fuentes de agua

y no actividades pecuarias como sucede en el momento. De esta manera se cumpliría a cabalidad el objetivo por el cual se compran estas fincas, adquirir compromisos de conservación y protección de los recursos naturales, e invertir en procesos de reforestación con especies nativas y sistemas de producciones limpias.

# **BIBLIOGRAFÍA**

- ABDOLRASSOUL S. Mahiny and Brian J. Turner, 2007. A Comparison of Four Common Atmospheric Correction Methods, Photogrammetric Engineering & Remote Sensing, Canberra, Australia.
- CALMEL, Marie, *et al*. REDD+ a escala de proyectos Guía de evaluación y desarrollo. ONF Internacional. 28 p.
- CAMPBELL, N., S. Furby, Calibrating images from different dates to like values digital counts, remote sensing of environment, 77, 186, 2001.
- CCBA. 2013. Estándares de Clima, Comunidad y Biodiversidad Tercera Edición. CCBA, Arlington, VA, USA. Diciembre, 2013.
- CHAVE, J., OLIVIER, J., BONGERS, F., CHÂTELET, P., FORGET, P.M., VAN DER MEER, P., NORDEN, N., RIÉRA, B. & CHARLES-DOMINIQUE, P. 2008. Above-ground biomass and productivity in a rain forest of eastern South America. Journal ofTropical Ecology 24: 355-366.
- CHAVEZ, P.S., 1988. An improved dark-object subtraction technique for atmospheric scattering correction of multispectral data, Remote Sensing of Environment, 24:459–479.
- CHUVIECO, Emilio. Fundamentos de Teledetección Espacial. Ediciones Rialp S.A, 1995.
- COLOMBIA. CONCEJO MUNICIPAL DE PALMIRA. Acuerdo N°. 010 (07 de agosto, 2012). "Por medio del cual se adopta el Plan de Desarrollo del

Municipio de Palmira, Valle del Cauca, Vigencia 2012-2015: Palmira Avanza con su Gente". Palmira, Valle del Cauca, 2012.

- COLOMBIA. CONCEJO MUNICIPAL DE PALMIRA. Acuerdo N°. 053 (09 de diciembre, 2014). "Por el cual se constituye el Sistema Nacional de Áreas Protegidas del Municipio de Palmira". Palmira, Valle del Cauca, 2014.
- COLOMBIA. MINISTERIO DE AMBIENTE Y DESARROLLO SOSTENIBLE. Decreto 0953 (17 de mayo, 2013). "Por el cual se reglamenta el artículo 111 de la Ley 99 de 1993 modificado por el artículo 210 de la Ley 1450 de 2011". Bogotá, D.C, 2013.
- EL TIEMPO. Bogotá D.C. 21, noviembre, 2015. [En Línea]: http://www.eltiempo.com/estilo-de-vida/ciencia/deforestacion-amenaza-a-laamazonia/16437260. Consultado: Diciembre de 2015.
- FINANZAS CARBONO. Plataforma sobre financiamiento climático para Latinoamérica y El Caribe. [En Línea]: http://finanzascarbono.org/mercados/mercadovoluntario/acerca/estandares/vcs/. Consultado: Marzo de 2016.
- Instituto de Hidrología, Meteorología y Estudios Ambientales. IDEAM, *et al.* "Mapa de Cobertura de la Tierra Cuenca Magdalena-Cauca, Metodología Corine Land Cover Adaptada para Colombia, escala 1:100.000", 2007.
- Instituto de Hidrología, Meteorología y Estudios Ambientales. IDEAM. [En Línea]:http://www.ideam.gov.co/documents/13257/13817/Proyecciones.pdf/ 6cad956b-6b92-4320-a090-2000408a5765. Consultado: Diciembre de 2015.
- Instituto de Hidrología, Meteorología y Estudios Ambientales. IDEAM. [En Línea]: http://www.ideam.gov.co/web/sala-de-prensa/noticias/- /asset\_publisher/96oXgZAhHrhJ/content/aumenta-deforestacion-encolombia-para-2014. Consultado: Diciembre de 2015.
- IPCC, *et al."* Directrices del IPCC de 2006 para los inventarios nacionales de gases de efecto invernadero*"* Capitulo 4 Tierras forestales, 2006.
- KRAMER, David, et al. New fluorescence parameters for the determination of QA redox state and excitation energy fluxes 2004. [En línea]: http://personalpages.manchester.ac.uk/staff/giles.johnson/2004%20Kramer %20Johnson%20Kiirats%20Edwards.pdf. Consultado: Mayo de 2016.
- SHOCH, David, *et al*. Manual de Metodologías REDD VCS para Desarrolladores de proyectos Versión 2.0 febrero 2013. Conservation Internacional. 97 p.
- The Millennium Ecosystem Assessment. (2005). Ecosystems and human well-being: current state and trends: findings of the Condition and Trends. En: Hassan R., Scholes R., Ash N. (Ed). The millennium ecosystem assessment series, 1. Estados Unidos.
- World Wildlife Fund for Nature WWF Colombia. [En Línea]: http://www.wwf.org.co/donde\_trabajamos/choco\_darien/. Consultado: Diciembre de 2015.
- ZAPATA, M., G.J. Colorado & J.I. del Valle. 2003. Ecuaciones de biomasa aérea para bosques primarios intervenidos y secundarios. En: S.A. Orrego, J.I. del Valle & F.H. Moreno. Medición de la captura de carbono en ecosistemas forestales tropicales de Colombia, contribuciones para la mitigación del cambio climático. Universidad Nacional de Colombia. Medellín. 314 pp

## **ANEXOS**

Descripciones de las metodologías

# **ANEXO A.** Metodología VM0006

# **4.1 Metodología vm0006 para contabilizar el carbono en actividades de proyecto que reducen las emisiones de deforestación y degradación en mosaico.**

### Versión 1.0 aprobada el 3 de diciembre de 2010

Nota: La versión 1.0 de VM0006 se dejó pendiente, el 1° de octubre de 2012 debe revisarse para adaptarse de acuerdo a la Sección 4.5.3 de los Requisitos de AFOLU, específicamente para tratar los requisitos del escenario de línea base para la contabilización de emisiones de GHG liberadas de las reservas de carbono.

Una revisión de la metodología ha sido remitido al VCS y está en proceso de validación a la fecha de publicación de esta versión del guía. El lector debe consultar con regularidad el sitio web de VCS para buscar actualizaciones de estado.

# **4.1.1 Información general y condiciones de aplicabilidad**

La metodología VM0006 fue desarrollada por Terra Global Capital para proyectos que reducen emisiones al evitar deforestación no planeada y degradación forestal en una configuración en mosaico. La metodología tiene una aplicabilidad bastante extensa y puede usarse para una amplia gama de escenarios de línea base (determinantes de deforestación/degradación) y actividades de proyectos. Las tasas de deforestación y degradación en la línea base se proyectan a partir de tendencias históricas (es decir, no en base a los determinantes correlacionados). La metodología incorpora requisitos de análisis ex ante bastante complejos, incluyendo la evaluación detallada de la eficacia anticipada de las actividades de implementación del proyecto (prevención de la deforestación/degradación y manejo/prevención de fugas).

Esta metodología es única al requerir modelación espacial para su aplicación en cualquier configuración de deforestación en mosaico.

Las condiciones clave de aplicabilidad para VM0006 incluyen:

• Tasa de deforestación anual mínima en la región de referencia de 0.5 por ciento durante el periodo de referencia histórica;

• La deforestación en la región de referencia sigue un patrón en mosaico según lo definido por el VCS;

• La deforestación y degradación en el área del proyecto es no planeada y ocurre debido a uno o más de los siguientes factores:

oo Determinante 1: Conversión del suelo forestal a suelo de cultivo (con cultivos anuales) o suelo de pastoreo para supervivencia y agricultura de pequeña escala.

oo Determinante 2: Conversión del suelo forestal en asentamientos

oo Determinante 3: Tala de madera para venta comercial

oo Determinante 4: Tala de madera para uso doméstico y local

oo Determinante 5: Recolección de leña o producción de carbón

oo Determinante 6: Incendios forestales

• Ningún otro determinante de deforestación puede estar presente en el área del proyecto; de esta manera, la agricultura industrial a gran escala y los cultivos perennes, incluyendo la agrosilvicultura, plantaciones de palma de aceite y cultivos leñosos de corta rotación son algunos usos importantes del suelo en la línea base de REDD potenciales que se excluyen;

• Los datos precisos sobre el uso del suelo, cobertura del suelo y cobertura forestal en el pasado están disponibles al menos para cuatro puntos en el tiempo en la región de referencia. Más específicamente: "Al menos una imagen de detección remota (es decir, datos) de 0-1 ano antes de la fecha de inicio del proyecto, al menos una imagen de 2-5 años antes de la fecha de inicio del proyecto, al menos una imagen de 6-9 años antes de la fecha de inicio del proyecto y una imagen de 10-15 años antes de la fecha de inicio del proyecto deben estar disponibles. Ninguna imagen de más de 15 años de antigüedad podrá usarse para el periodo de referencia histórica"; y

• Ninguna cosecha de madera comercial puede ocurrir en el área del proyecto durante el periodo de acreditación.

## **4.1.2 Límites del proyecto**

## **Límites geográficos**

VM0006 requiere la descripción de una región de referencia y cinturón de fugas. La región de referencia es el área donde la tasa histórica de deforestación/degradación se determina para el escenario de línea base.

Se determinan sus límites para asegurar la similitud de los agentes y determinantes de la deforestación, paisaje y circunstancias socioeconómicas con el área del proyecto. El tamaño mínimo de la región de referencia es de 2 a 20 veces el área del proyecto (dependiendo de la escala del proyecto). La región de referencia debe contener bosques y no bosques, y tener al menos 25 por ciento de bosque a la fecha de inicio del proyecto. Para determinar la primera línea base (histórica), la región de referencia debe incluir el área del proyecto y el cinturón de fugas, después de esto la región de referencia debe revisarse para excluir el cinturón de fugas y el área del proyecto para determinar las lineas bases posteriores (puesto que las actividades REDD se están llevando a cabo en esta área después de la fecha de inicio del proyecto y, por lo tanto, las áreas no representan un área de referencia válida para la deforestación y/o degradación del proyecto en el escenario de línea base).

El cinturón de fugas es el área que rodea al área del proyecto donde se espera que ocurra la fuga por cambio de actividad. El cinturón de fuga debe contener bosque y no bosque al inicio del proyecto y el ancho del cinturón se determina mediante un costo de análisis de transporte usando GIS juntamente con evaluaciones de rural participativa (para cuantificar los costos de transporte).

### **Reservas de carbono y fuentes de emisión de GHG**

Las reservas de carbono y fuentes de emisiones de GHG incluidas en esta metodología se enumeran en la Tabla 4.2.

| <b>Reserva</b>                                                                                    | Metodología VM0006 para evitar deforestación en<br>mosaico de bosques tropicales                                                      |
|---------------------------------------------------------------------------------------------------|----------------------------------------------------------------------------------------------------|
| Biomasa aérea de los árboles                                                                      | Se incluye                                                                                                    |
| Biomasa aérea leñosa que no son<br>árboles                                                        | Se excluye                                                                                                    |
| Biomasa terrestre                                                                                 | Se incluye                                                                                                    |
| Hojarasca                                                                                         | Se excluye                                                                                                    |
| Madera muerta (caída y en pie)                                                                    | Se incluye                                                                                                    |
| Suelo                                                                                             | Se excluye                                                                                                    |
| Productos de madera                                                                               | Se incluye                                                                                                    |
| Dióxido de carbono (emisiones, aparte<br>del cambio de stock en las reservas),<br>CO <sub>2</sub> | Se incluye (de la biomasa quemada y emisiones de<br>combustibles fósiles)                                                             |
| Metano, CH4                                                                                       | Se incluye (solo si la quema prescrita se aplica en el<br>proyecto)                                                                   |
| Óxido nitroso, N2O                                                                                | Se incluye (si el fertilizante de nitrógeno se aplica en el<br>proyecto, por ejemplo, como parte de sembradíos de<br>enriquecimiento) |

**Tabla 4.2.** Reservas de carbono y fuentes de emisiones de GHG en VM0006.

### **4.1.3 Emisiones en la línea base**

### **Cambio de uso de suelo/cobertura del terreno (Datos de actividad)**

Primero, una tasa histórica de deforestación y/o degradación se calcula para el área de referencia usando imágenes satelitales clasificadas de al menos cuatro periodos de tiempo que cubren un periodo de 0 a 15 años antes de la fecha de inicio del proyecto. La degradación se observa como transiciones persistentes de clases o estratos de stock de carbono forestal de mayor a menor que pueden reconocerse con los datos de detección remota.

Segundo, se desarrolla un modelo de regresión de la tasa de deforestación/degradación observada en función del tiempo transcurrido. El modelo es extrapolado hacia el futuro para proyectar las tasas de deforestación/degradación en la línea base. Debe tenerse en cuenta que cuando se detecta una tendencia creciente significativa en la tasa de deforestación/degradación (es decir, donde se proyecta que aumentaran las tasas), el límite de confianza inferior a 95 por ciento de la curva se usa de manera conservadora para las proyecciones. La metodología también incorpora un factor de escasez forestal para ajustar la tasa proyectada de deforestación hacia abajo a medida que disminuye la cobertura forestal en la región de referencia.

Tercero, la deforestación y degradación proyectada se aplica después al área de referencia usando un modelo espacial que predice la probabilidad de la deforestación/degradación como una función de variables de determinantes espaciales (por ejemplo, distancia a un rio, distancia a carreteras).

Finalmente, se desarrolla una matriz de transición del uso de suelo/cobertura de terreno y estrato forestal en base a las proyecciones espaciales y que se usa para estimar las emisiones en la línea base del área del proyecto y del cinturón de fugas.

### **Cambio de stocks de carbono (factores de emisión)**

Los factores de emisión específicos se determinan para cada transición de uso del suelo/cobertura de terreno y estrato forestal. Los stocks de carbono forestal en el área del proyecto deben estimarse mediante una medición directa (inventario) usando parcelas de muestra permanentes. Las estimaciones de stock para los usos del suelo en la línea base (después de la conversión forestal) pueden determinarse ya sea mediante mediciones en parcelas temporales de áreas representativas o provenientes de la literatura.

## **4.1.4 Fugas**

# **Cambio de actividad**

Los determinantes de la fuga por cambio de actividad se identifican y clasifican como agentes limitados geográficamente (es decir, locales) o sin limitación geográfica (es decir, emigrantes). La fuga de agentes limitados geográficamente se rastrea en el cinturón de fuga comparando emisiones reales con las emisiones en la línea base (vea la sección anterior).

La fuga de un desmonte de cultivos por agentes sin limitación geográfica (emigrantes) se cuantifica usando un enfoque de factor predeterminado, multiplicando la deforestación evitada por una "tasa de cancelación de fuga" de 0 a 100 por ciento por un factor de emisión de un tipo de bosque con el mayor promedio de stocks de carbono en el país. Cualquier tasa aplicada que represente menos del 100 por ciento de fuga por determinantes no limitados geográficamente debe ser comprobada, por ejemplo, con encuestas rurales o datos gubernamentales.

### **Efectos del mercado**

La metodología usa el método de fuga de mercado de los Requisitos de AFOLU de VCS para cuantificar la fuga al detener o reducir la cosecha de madera comercial.

## **4.1.5 Monitoreo**

Los dos requisitos de monitoreo principales son: (1) el monitoreo de stocks de carbono forestales en el área del proyecto y (2) el monitoreo de la deforestación/degradación en el área del proyecto y cinturón de fuga.

Los stocks de carbono forestales en el área del proyecto se monitorean cada cinco años o antes de cada evento de verificación realizando un inventario forestal usando parcelas de muestra de un área fija permanente en áreas forestales y parcelas temporales en áreas no forestales.

La deforestación y degradación en el área del proyecto y cinturón de fuga se monitorean usando imágenes satelitales clasificadas al menos cada cinco años (antes de la verificación). La degradación forestal es vista como una transición de un estrato mayor a menor de biomasa forestal.

# **4.1.6 Incertidumbre**

La metodología VM0006 requiere de deducciones por incertidumbre asociada con la clasificación de imágenes y factores de emisión que se usan para transiciones de uso del suelo/cobertura del terreno y estrato forestal. Con respecto a la clasificación de imágenes, los descuentos de incertidumbre se aplican si la exactitud es menor al 85 por ciento (y rechazado clasificaciones con menos del 70 por ciento de exactitud).

Con respecto a la incertidumbre de los factores de emisiones para las transiciones de clase de uso del suelo/ cobertura del terreno y estrato forestal (es decir, diferencia entre las estimaciones de stock en cada clase), el error de cada transición se cuantifica usando una propagación simple de errores (de dos clases) y un error que excede +/-15 por ciento del valor del factor de emisión redunda en una aplicación de una deducción de hasta 30 por ciento; si la deducción calculada excede un 30 por ciento, la precisión de las estimaciones del stock deben mejorarse antes de poder aplicar los factores de emisión en la contabilización.

## **ANEXO B.** Metodología VM0007

### **4.2 Módulos de la metodología REDD VM0007**

Módulo REDD-MF Versión 1.3 aprobada noviembre de 2012 Módulo CP-W Versión 1.1 aprobada noviembre de 2012 Módulo BL-UP Versión 3.1 aprobada noviembre de 2012 Módulo BL-PL Versión 1.1 aprobada noviembre de 2012 Modulo M-MON Versión 2.1 aprobada noviembre de 2012 Módulo LK-ASP Versión 1.1 aprobada noviembre de 2012 Modulo X-UNC Versión 2.0 aprobada julio de 2012 Módulos CP-AB, CP-D, CP-L, CP-S, BL-DFW, LK-ASU, LK-ME, LK-DFW, E-BB, E-FFC y X-STR Versiones 1.0 aprobadas diciembre de 2010

#### **4.2.1 Información general y condiciones de aplicabilidad**

La metodología VM0007 fue desarrollada por Avoided Deforestation Partners y diseñada para una aplicabilidad extensa en toda una gama de tipos y circunstancias de proyectos REDD. La metodología se construye usando el método modular (Estándar de VCS, sección 4.1.3) en el cual se puede acomodar una serie de módulos en diferentes combinaciones para adaptarse a una gama de tipos de proyectos REDD. Los módulos son autocontenidos para producir elementos específicos de contabilización, como la estimación de reservas y lineas bases, que pueden combinarse para formar metodologías completas. El módulo de marco de trabajo de metodología REDD (REDD-MF, en inglés) es la guía general de la metodología y rige la construcción y operación general de los módulos componentes.

Esta metodología aplica a deforestación y degradación planeada y no planeada, incluyendo las configuraciones en mosaico y frontera. El tratamiento de la degradación no planeada se restringe a casos donde la degradación es únicamente provocada por la recolección de leña no renovable (y por ejemplo, no cubre la degradación debido a la tala ilegal o incendios forestales). Las condiciones de aplicabilidad claves para VM0007 incluyen:

• Las actividades de proyectos pueden evitar deforestación y/o degradación planeada o no planeada;

• La degradación no planeada se restringe a la recolección de leña no renovable y la agricultura industrial de pequeña escala en lineas bases de deforestación no planeada (pero se permite en las lineas bases de deforestación planeada);

• Las actividades de mitigación de fugas no deben incluir la inundación de terrenos agrícolas (por ejemplo, en la producción de arroz) o intensificación de producción ganadera mediante corrales de engorda o lagunas de estiércol.

• Si ocurre tala ilegal en el caso del proyecto y no se considera de minimis, las áreas taladas deben estar bajo un certificado del Consejo de Administración Forestal (FSC, en inglés) valido en el momento de la cosecha. Solo se permite la tala selectiva que remueve únicamente el tallo de árboles con un diámetro mayor a 30 cm a la altura del pecho dejando todos los restos de la tala en el bosque.

## **4.2.2 Límites del proyecto**

## **Límites geográficos**

VM0007 requiere la descripción de una región de referencia y cinturón de fugas para deforestación no planeada. Las regiones de referencia se establecen para proyectar la tasa de deforestación (RRD) así como también proyectar la ubicación de la deforestación (RRL) en la línea base y se describen a detalle a continuación. Las especificaciones difieren dependiendo del enfoque seleccionado para derivar la tasa de deforestación en la línea base (se explica aún más a continuación en Emisiones en la línea base).

Al usar el enfoque línea base "histórico simple", la RRD debe ser 100 por ciento boscoso al inicio del periodo línea base histórico. Tampoco debe incluir el área del proyecto y el cinturón de fuga, y debe ser al menos del tamaño del área del proyecto. La similitud de la RRD con el área del proyecto debe demostrarse en toda una variedad de criterios que incluyen los determinantes de deforestación, el paisaje, el transporte e infraestructura y el ambiente sociopolítico. La RRL incluye el área del proyecto y el cinturón de fuga (que son 100 por ciento boscosos a la fecha de inicio del proyecto).

Al usar el enfoque línea base de "determinante de población", la RRD no tiene un requisito mínimo de área y puede incluir el área del proyecto. El cinturón de fuga se define como el área de la RRD fuera del área del proyecto y tampoco tiene un requisito mínimo de área. La RRL es igual que la RRD.

### **Reservas de carbono y fuentes de emisión de GHG**

Las reservas de carbono y fuentes de emisiones de GHG incluidas en esta metodología se enumeran en la Tabla 4.3.

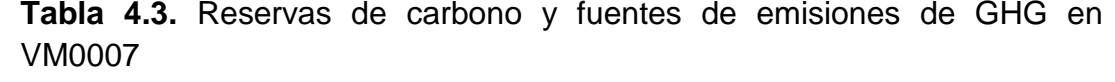

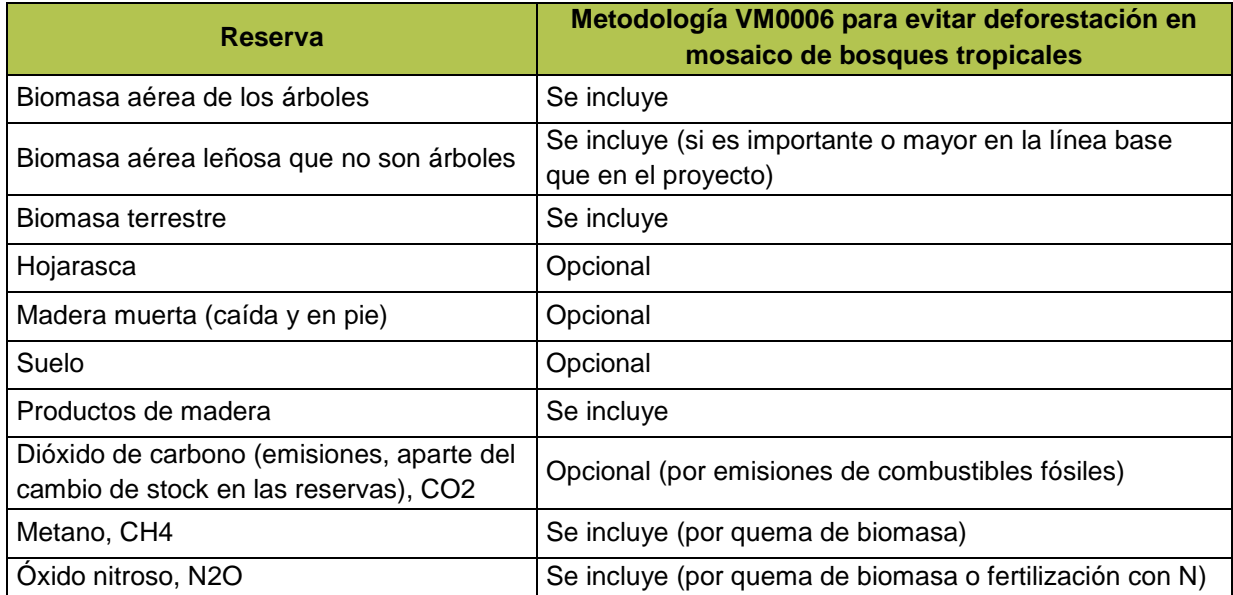

# **4.2.3 Emisiones en la línea base**

La metodología presenta módulos para estimar las emisiones en la línea base para: (1) deforestación y/o degradación planeada (módulo BL-PL), (2) deforestación no planeada (módulo BL-UP, abarca las configuraciones en mosaico y en frontera) y (3) degradación no planeada debido a consumo de leña (módulo BL-DFW).

### **Cambio de uso de suelo/cobertura del terreno/Datos de actividad**

*Deforestación y/o degradación planeada:* Para la deforestación y/o degradación planeada, se desarrollan lineas bases identificando primero el agente, o la clase de agente probable, responsable de la deforestación y/o degradación. La amenaza inmediata de la deforestación y/o degradación debe comprobarse con documentación que demuestre el permiso y la intención para deforestar y/o degradar, y el modulo identifica una variedad de evidencia adecuada que puede proporcionarse para la validación. La tasa esperada de deforestación y/o degradación se basa en un plan de ejecución preexistente, o si no se puede identificar el agente especifico, en actividades observadas en un área representativa. La deforestación y/o degradación planeada en áreas bajo control gubernamental también debe establecer la probabilidad de las actividades de conversión de uso del suelo planeado a realizar en base a la práctica común demostrada (es decir, la probabilidad demostrada de que un gobierno seguirá un plan dado).

*Deforestación no planeada:* Para la deforestación no planeada, se desarrollan lineas bases en dos pasos.

El primer paso implica desarrollar una proyección de la cantidad de deforestación (es decir, la tasa de deforestación) por el periodo de línea base. Usando el enfoque línea base "histórico simple", las proyecciones se basan en observaciones de deforestación historia en una RRD definida. Las tasas de deforestación en la región de referencia se derivan de un análisis histórico de una serie en función del tiempo de 3 o más imágenes satelitales que abarcan un periodo de hasta 12 años antes del inicio del proyecto (asegurando incluir una fecha de 2 años antes del inicio del proyecto). Las proyecciones se basan luego en la deforestación promedio histórica o en tendencias históricas modeladas en función del tiempo usando relaciones lineales, de potencia y logarítmicas.

Como una alternativa, el enfoque línea base de "determinante de población" puede usarse para derivar proyecciones de la cantidad de deforestación. Cuando se usa este enfoque, la deforestación en la línea base se modela en base a las proyecciones de población futura, usando la relación histórica observada entre la deforestación y la población. Las proyecciones de población se obtienen de proyecciones gubernamentales oficiales o de tendencias derivadas de datos censales históricos.

El segundo paso de desarrollar lineas bases para la deforestación no planeada implica predecir donde ocurre la deforestación en el paisaje mediante la modelación espacial. Se requiere una modelación espacial para configuraciones en frontera o donde menos del 25 por ciento de los límites del proyecto están a 50 metros de áreas deforestadas recientemente. No se requiere una modelación espacial para configuraciones en mosaico que no cumplen este criterio; sin embargo, si no se realiza una modelación espacial, entonces el desarrollador del proyecto debe operar con la suposición conservadora de que la deforestación en la línea base avanza con el tiempo desde el estrato de stock de carbono más bajo al más alto. La modelación espacial siempre debe aplicarse cuando se usa el enfoque de "determinante de población".

En la modelación espacial, debe designarse una región de referencia para la ubicación (RRL), que a diferencia de la RRD, debe incluir el área del proyecto y el cinturón de fuga. Se requieren imágenes de la RRL de 3 momentos específicos en el pasado (es decir, dos intervalos). Las relaciones entre la deforestación histórica en la RRL y los determinantes espaciales (al menos uno de cada una de las cuatro clases incluyendo el factor de paisaje, accesibilidad, antropogénico y tenencia de la tierra/administración) se evalúan usando los datos de GIS en el transcurso del primer intervalo de tiempo. Esta etapa de "calibración" sirve para identificar los factores espaciales con el mayor poder para explicar donde ocurre la deforestación.

Los determinantes espaciales seleccionados se usan después en diferentes combinaciones para desarrollar una variedad de mapas de riesgo de "prueba" de la RRL. Los mapas de riesgo básicamente clasifican las unidades forestales (pixeles en una imagen satelital) en términos de probabilidad anticipada de deforestación. El éxito relativo de los mapas de riesgo para predecir donde ocurre una deforestación se evalúa después contra la deforestación observada en el segundo (más reciente) intervalo de tiempo en la etapa de "confirmación" (o validación). A partir de este análisis, se selecciona el mapa de riesgo que se adecua mejor (predicho a observarse, cuantificado como "Figura de mérito" o FOM) para usarse en la línea base del proyecto. El modulo establece un umbral de FOM mínimo como el cambio de porcentaje observado en la cobertura forestal en el periodo de referencia histórica en la región de referencia, bajo el cual no puede usarse el mapa de riesgo (es decir, si durante el periodo de referencia histórica 10% de la región de referencia estuvo sujeta a cambio, entonces la FOM del modelo espacial debe ser 10% o mayor). Se han desarrollado varios programas de software de modelación espacial para producir el análisis requerido y el modulo no es especifico en cuanto a recomendar el uso de cualquiera de ellos.

En resumen, la modelación de la tasa y ubicación se usan para predecir cuanta deforestación ocurre, y donde, y así cuanto carbono forestal se emite en lineas bases no planeadas.

Las revisiones de las lineas bases siguen los mismos procedimientos usados para construir la línea base inicial. Las proyecciones de las tasas y ubicación de la deforestación deben revisarse cada 10 años para incorporar nuevas observaciones (de imágenes satelitales) de las regiones de referencia por el

periodo de línea base precedente (durante el cual se llevó a cabo la implementación del proyecto).

*Degradación no planeada:* Para la degradación no planeada debido a la recolección de leña, se estiman las emisiones en la línea base de volúmenes extraídos consultando los datos de población e información sobre las tasas de consumo y las áreas accedidas derivadas de las encuestas locales.

#### **Cambio de stocks de carbono/factores de emisión**

Los stocks de carbono forestal en el área del proyecto deben estimarse mediante una medición directa (inventario) usando parcelas de muestra permanentes o temporales dentro del área del proyecto o en un estrato representativo fuera del área del proyecto. Pueden usarse datos del inventario preexistentes de hasta 5 años de antigüedad. Las estimaciones de stock para los usos de suelo en la línea base (después de la conversión forestal) pueden obtenerse de la literatura.

### **4.2.4 Fugas**

La metodología presenta módulos para estimar las emisiones debido a fugas a partir de: (1) evitar la deforestación y/o degradación planeada (módulo LK-ASP), (2) evitar deforestación no planeada (módulo LK-ASU, abarcar las configuraciones en mosaico y en frontera), (3) evitar la degradación debido al consumo de leña (módulo LK-DFW) y (4) efectos del mercado (LK-ME).

### **Cambio de actividad**

*Deforestación y degradación planeada:* La fuga por evitar la deforestación y/o degradación planeada se cubre en el módulo LK-ASP. Cuando se conoce el agente de deforestación y/o degradación, una línea base de deforestación y/o degradación (fuga) se establece para todos los suelos bajo el control del agente en base a los promedios o tendencias históricos comprobados con registros oficiales. La fuga se monitorea en todas las tenencias del agente y se cuantifica como cualquier aumento en la deforestación y/o degradación durante la línea base.

En casos donde el agente especifico de deforestación y/o degradación no pueda identificarse, la fuga se estima primero identificando los productos básicos cuya producción posiblemente sea desplazada. Se identifican las áreas adecuadas en el país donde pudiera desplazarse la producción y se compara con el área del proyecto en términos de productividad promedio. La fuga luego se aplica como un factor predeterminado que varía de 20 a 70 por ciento (o emisiones en la línea base; básicamente aplicando un enfoque de tipo fuga de mercado), dependiendo de la productividad relativa de las áreas adecuadas fuera del área del proyecto y reducida por el porcentaje de aquellas áreas sin bosque (es decir, donde el desplazamiento no causaría una deforestación y/o degradación).

*Deforestación no planeada:* Las fugas por evitar deforestación no planeada se cubren en el modelo LKASU, incluyendo la fuga causada por cambio de actividad de agentes locales e inmigrantes.

La fuga por cambio de actividad atribuible a agentes locales se monitorea en el cinturón de fuga y se cuantifica como las emisiones de la deforestación en el cinturón de fuga que exceden las emisiones en la línea base por deforestación en el cinturón de fuga (derivadas de la misma manera que la línea base del área del proyecto descrita anteriormente).

La fuga causada por la redirección de inmigrantes fuera del área del proyecto y cinturón de fuga, y que no pueden observarse localmente, se estima usando datos de encuestas primero para determinar la proporción de la deforestación en la línea base causada por los inmigrantes recientes y luego usa esta proporción para inferir la cantidad de deforestación por agentes inmigrantes no observada ex post en el área del proyecto y cinturón de fuga. Este análisis también requiere de datos nacionales sobre el área y stocks forestales, datos a menudo disponibles en las evaluaciones nacionales de recursos forestales de la FAO (vea la sección 8.0 Referencias y recursos).

*Degradación no planeada:* La fuga que resulta por el desplazamiento de la actividad de recolección de leña por evitar la degradación en el área del proyecto se aborda en el módulo LK-DFW y se monitorea rastreando la recolección de leña y la biomasa recolectada de fuentes renovables comprobables (por ejemplo, fuentes introducidas como actividades del proyecto para reducir la dependencia en fuentes no renovables, los criterios para determinar "no renovable" se proporcionan en el módulo). El desplazamiento de la biomasa como resultado de la implementación del proyecto se calcula como la recolección de leña en la línea base proyectada menos la cantidad recolectada de fuentes renovables comprobables y se convierte en emisiones de fuga usando las formulas relevantes.

### **Efectos del mercado**

Las fugas debido a efectos de mercado por reducir la producción de madera en el área del proyecto se estiman usando el módulo LK-ME. Las fugas que resultan de una disminución de abastecimiento de leña y madera usan los mismos factores predeterminados proporcionados en los Requisitos de AFOLU de VCS (Tabla 3), junto con las suposiciones sobre los factores de reducciones de abastecimiento y danos por tala (para convertir volúmenes extraídos a la biomasa total emitida como un resultado de las actividades de cosecha cambiadas).

#### **4.2.5 Monitoreo**

El modulo M-MON cubre el monitoreo del cambio de cobertura forestal en el área del proyecto y cinturón del proyecto, cambio de stock de carbono forestal, ya sea debido a perdida (por degradación) o crecimiento (en bosques de sucesión o que resulta de actividades de enriquecimiento) y emisiones de GHG no CO2.

Los cambios en la cobertura forestal en el área del proyecto y en el cinturón de fuga se monitorean con las imágenes satelitales. Las nuevas imágenes satelitales para realizar el monitoreo del cambio de la cobertura forestal deben ser de la misma fuente que se usó para desarrollar la línea base, a menos que se cambie a imágenes de mayor resolución o si la fuente anterior ya no está disponible.

No se requiere monitorear los cambios en los stocks de carbono (se asume que los stocks de carbono forestales están en estado estacionario) si el desarrollador del proyecto puede demostrar que no hay degradación o esta es insignificante. El desarrollador del proyecto puede monitorear los cambios en los stocks de carbono mediante un muestreo de suelo y los aumentos en los stocks de carbono en aquellas áreas que habrían sido deforestadas en la línea base pueden cuantificarse e incluirse al calcular las reducciones de las emisiones de GHG generales del proyecto.

La degradación ilegal se monitorea al realizar una encuesta a la población en el área cada 2 años para determinar el potencial de la degradación. Si existe el potencial, se llevará a cabo un muestreo rápido del suelo en el área accesible del área del proyecto y cinturón de fuga para confirmar la presencia de tocones cosechados recientemente. Si se confirma la degradación, debe llevarse a cabo un muestreo de suelo más intensivo (al menos cada 5 años) para cuantificar las remociones de biomasa con los diámetros de los tocones medidos. La degradación por las actividades de cosecha legal se cuantifica en mediciones

periódicas de las áreas afectadas por los espacios de tala, carreteras, sendas de arrastre y plataformas de tala.

Las emisiones debido a la quema y alteración natural se monitorean a través de imágenes satelitales o fotografías aéreas, y se contabilizan en el caso de que estas áreas se empalmen con áreas de deforestación proyectada en la línea base. Otras emisiones de GHG dentro del área del proyecto se monitorean rastreando el consumo de combustibles fósiles, quema de biomasa y fertilización de nitrógeno (que puede resultar, por ejemplo, de la conversión forestal en el área del proyecto durante el periodo de acreditación) y se cubren en los módulos de emisión E-BB, E-FCC y E-NA.

### **4.2.6 Incertidumbre**

Las incertidumbres que se consideran en esta metodología incluyen errores relacionados con la tasa de degradación/deforestación (cuantificada como el ancho medio del intervalo de confianza de 95% del modelo de regresión) y los límites de confianza alrededor de las estimaciones de reservas/fuentes. La propagación simple de errores se usa para estimar la incertidumbre total. La incertidumbre combinada (al nivel de confianza de 95 por ciento) que exceda 15 por ciento de la media se deduce como un porcentaje de las reducciones de emisiones de GHG.